# Tutorial on Deep Learning with Theano and Lasagne

Jan Schlüter Sander Dieleman EMBL-EBI 2016-04-21

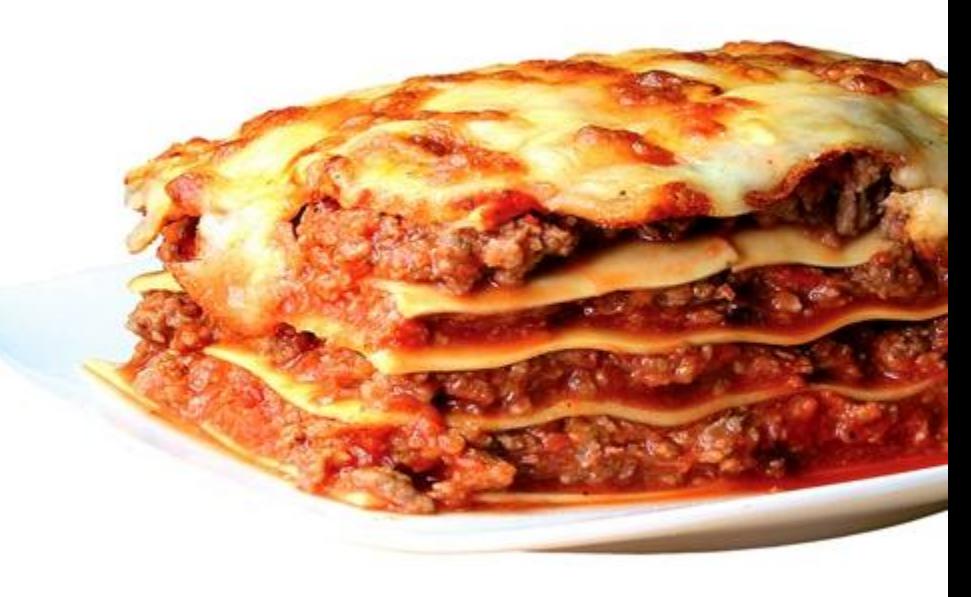

# Tutorial Outline

- **Foundations** 
	- What are Artificial Neural Networks?
	- Practical part: Theano and Lasagne
- **Learning** 
	- Loss functions
	- Gradient Descent
	- Practical part: Digit recognition
- Evaluation
	- Overfitting and Underfitting
	- Practical part: Validation and Testing
- **ConvNets** 
	- Motivation
	- Practical part: Better digit recognition
- Tricks of the Trade
- **Outlook**

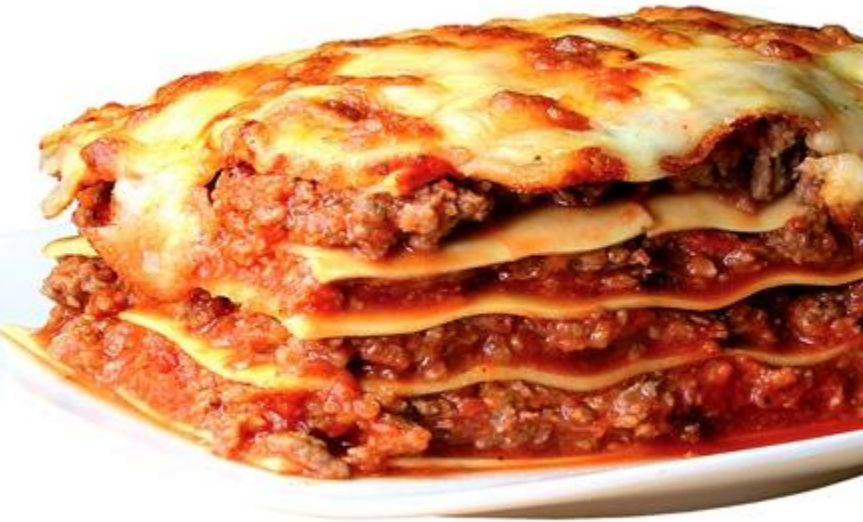

image © arkpo, fotolia.de

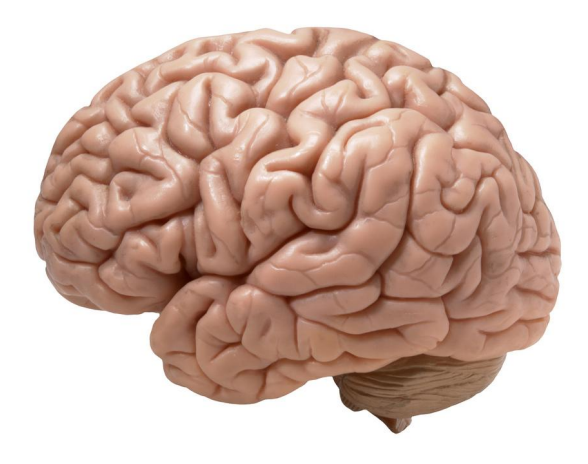

#### "a simulation of a small brain"

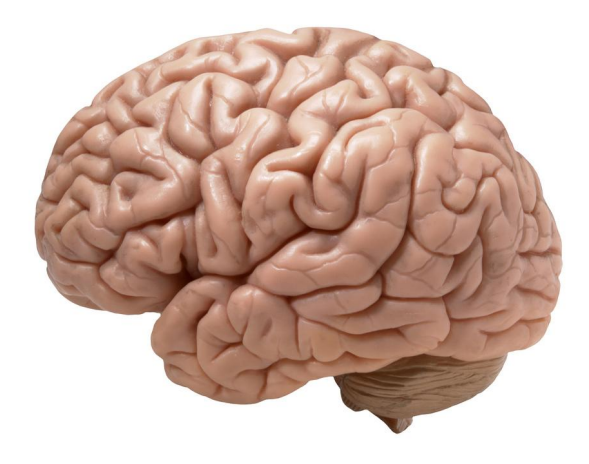

### "a simulation of a small brain" not.

a fancy name for particular mathematical expressions, such as:

 $y = \sigma(b + \mathbf{w}^T \mathbf{x})$ x) (equivalent to logistic regression)

a fancy name for particular mathematical expressions, such as:

 $y = \sigma(b + \mathbf{w}^T \mathbf{x})$ (equivalent to logistic regression)

expression can be visualized as a graph:

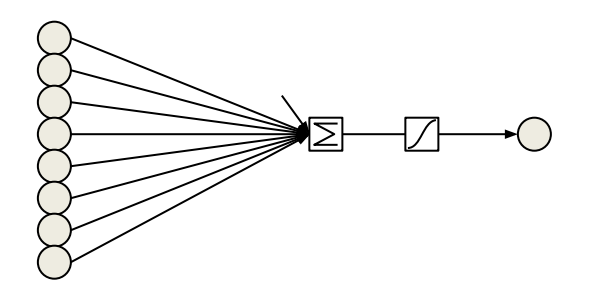

 $x$  b +  $w^T x$  y

Output value is computed as a weighted sum of its inputs,

$$
\mathbf{b} + \mathbf{w}^T \mathbf{x} = \mathbf{b} + \sum_{i} w_i x_i
$$

followed by a nonlinear function.

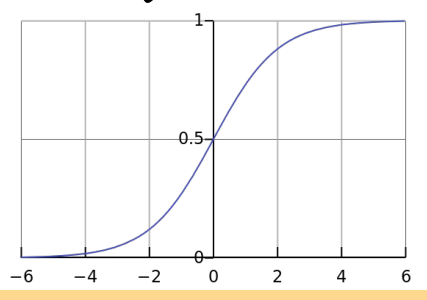

a fancy name for particular mathematical expressions, such as:

 $y = \sigma(b + W^{T}x)$ (multiple logistic regressions)

expression can be visualized as a graph:

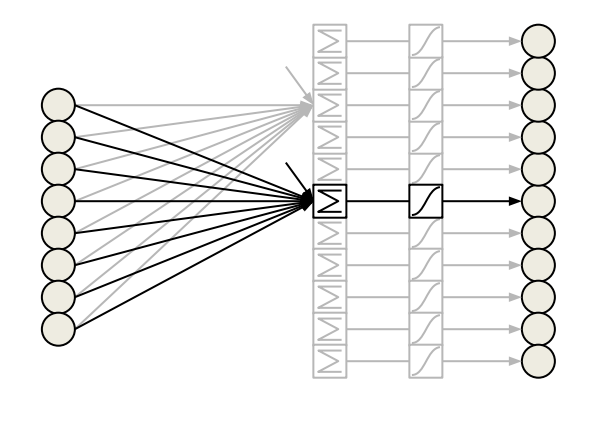

 $x$  b +  $W<sup>T</sup>x$  y

Output values are computed as weighted sums of their inputs,

$$
\mathbf{b} + \mathbf{W}^{\mathrm{T}} \mathbf{x} = b_j + \sum_{i} w_{ij} x_i
$$

followed by a nonlinear function.

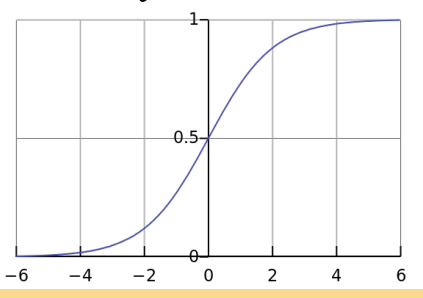

a fancy name for particular mathematical expressions, such as:

 $\mathbf{y} = \sigma(\mathbf{b}_2 + \mathbf{W}_2^T \sigma(\mathbf{b}_1 + \mathbf{W}_1^T \mathbf{x}))$  (stacked logistic regressions)

expression can be visualized as a graph:

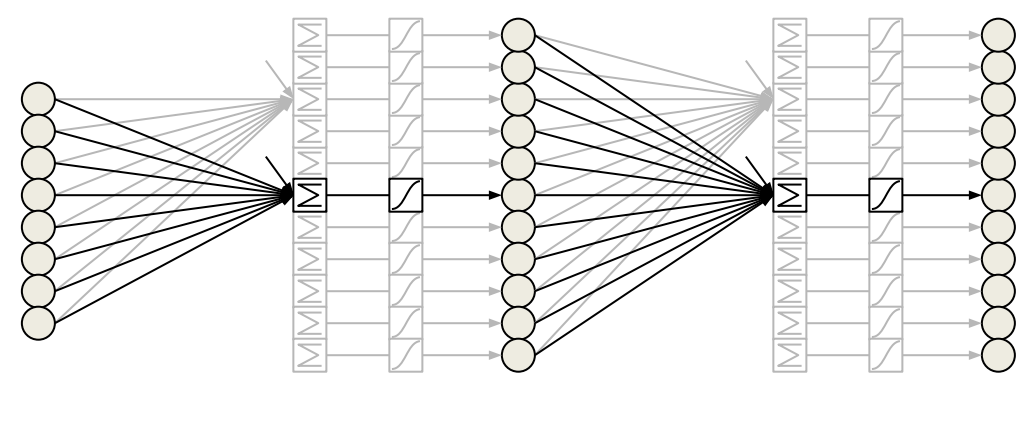

 $\mathbf{x}$   $\mathbf{b}_1 + \mathbf{W}_1^T \mathbf{x}$  **h**  $\mathbf{b}_2 + \mathbf{W}_2^T \mathbf{h}$  **y** 

a fancy name for particular mathematical expressions, such as:

 $\mathbf{y} = \sigma(\mathbf{b}_2 + \mathbf{W}_2^T \sigma(\mathbf{b}_1 + \mathbf{W}_1^T \mathbf{x}))$ (stacked logistic regressions)

expression can be visualized as a graph:

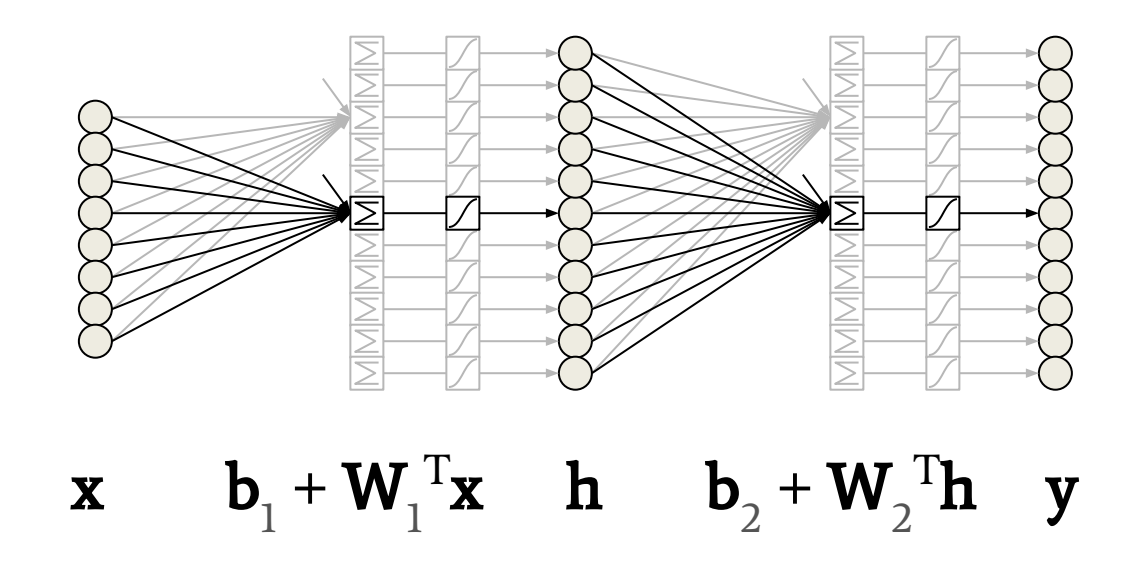

Universal Approximation Theorem: This can model any continuous function from R<sup>n</sup> to  $\mathbb{R}^m$  arbitrarily well (if **h** is made large enough).

#### Mathematical arguments: (e.g., Hastad et al. 1986, Bengio & Delalleau 2011)

- Some functions are exponentially **more compact** when expressed as a deep network instead of a shallow one
- Evidence indicates that for complex tasks, it is **easier to optimize** a deep network to perform well than a shallow one

#### Intuitive arguments:

(Y. Bengio, Deep Learning, MLSS 2015)

- Humans organize their ideas and concepts hierarchically
- Humans first learn simpler concepts and then compose them to represent more abstract ones
- Engineers break-up solutions into multiple levels of abstraction and processing

a fancy name for particular mathematical expressions, such as:

 $\mathbf{y} = \sigma(\mathbf{b}_2 + \mathbf{W}_2^T \sigma(\mathbf{b}_1 + \mathbf{W}_1^T \mathbf{x}))$  (stacked logistic regressions)

expression can be visualized as a graph:

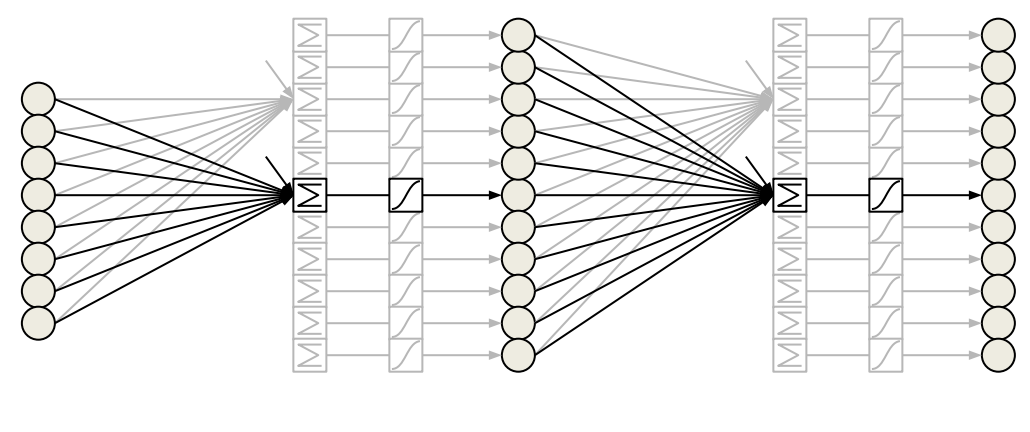

 $\mathbf{x}$   $\mathbf{b}_1 + \mathbf{W}_1^T \mathbf{x}$  **h**  $\mathbf{b}_2 + \mathbf{W}_2^T \mathbf{h}$  **y** 

a fancy name for particular mathematical expressions, such as:

$$
\mathbf{y} = \sigma(\mathbf{b}_3 + \mathbf{W}_3^{\mathrm{T}} \sigma(\mathbf{b}_2 + \mathbf{W}_2^{\mathrm{T}} \sigma(\mathbf{b}_1 + \mathbf{W}_1^{\mathrm{T}} \mathbf{x})))
$$

expression can be visualized as a graph:

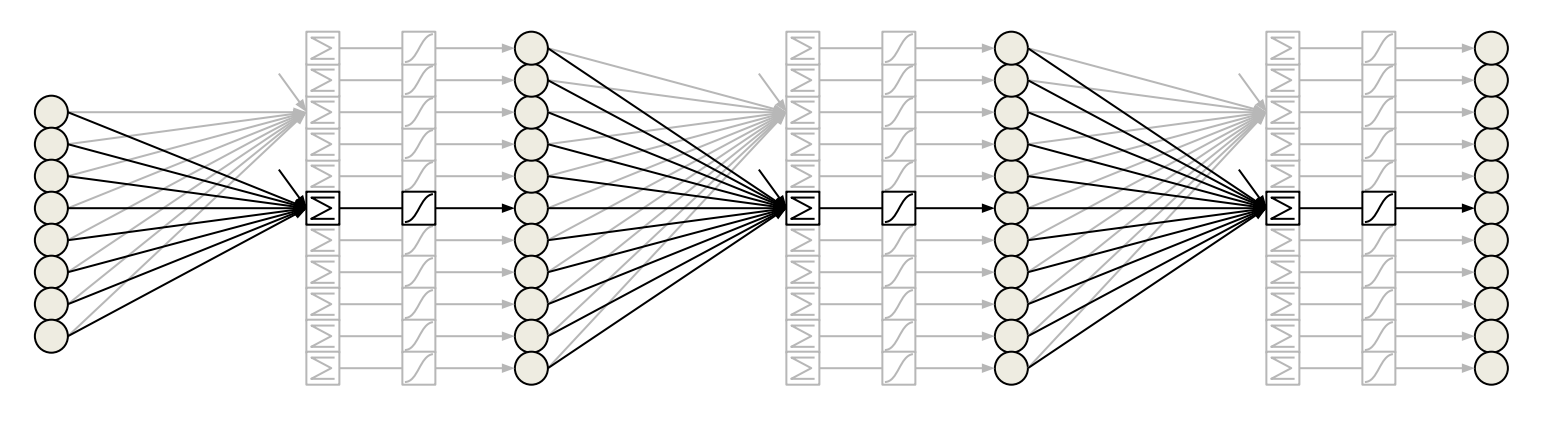

x  $$ 

a fancy name for particular mathematical expressions, such as:

$$
f_{\mathbf{W},\mathbf{b}}(\mathbf{x}) = \sigma(\mathbf{b} + \mathbf{W}^T \mathbf{x}) \qquad \mathbf{y} = (f_{W_{3},b_3} \circ f_{W_{2},b_2} \circ f_{W_{1},b_1})(\mathbf{x})
$$

expression can be visualized as a graph:

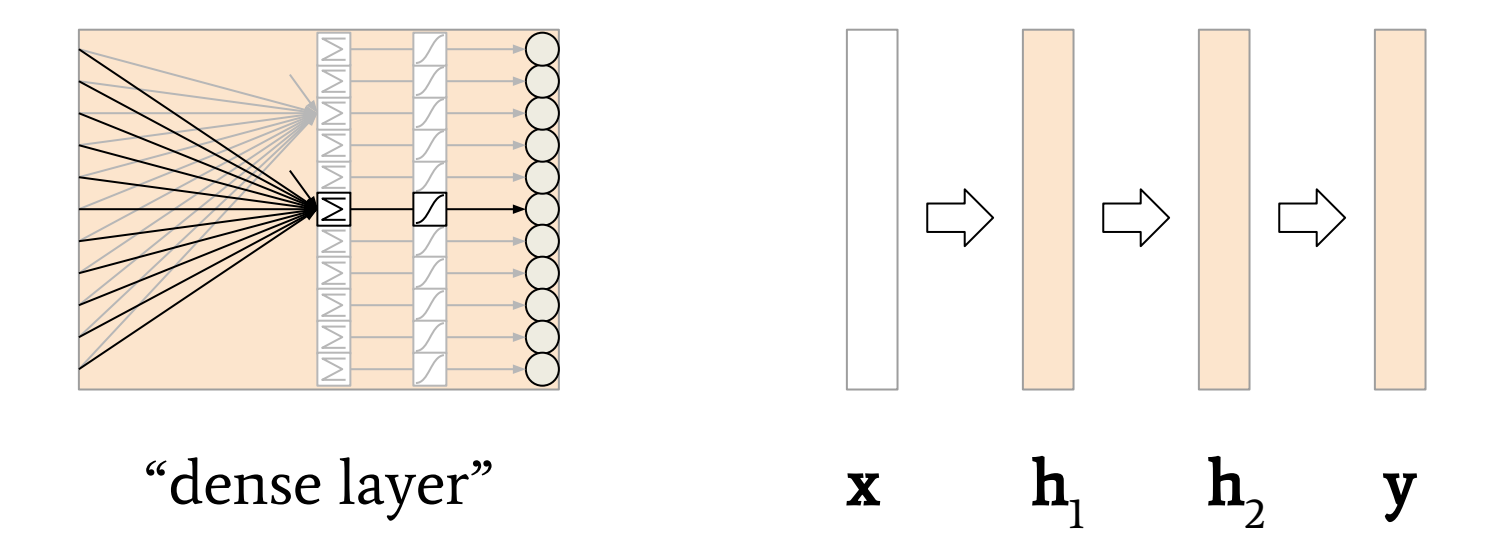

composed of simpler functions, commonly termed "layers"

**Theano** is a mathematical expression compiler. It allows to define

$$
\mathbf{y} = \sigma(\mathbf{b}_3 + \mathbf{W}_3^{\mathrm{T}} \sigma(\mathbf{b}_2 + \mathbf{W}_2^{\mathrm{T}} \sigma(\mathbf{b}_1 + \mathbf{W}_1^{\mathrm{T}} \mathbf{x})))
$$

 and compile an executable function that computes this expression efficiently, numerically stable, on CPU or GPU, for any input.

**Lasagne** builds on top of Theano. It provides the building blocks ("layers") to easily define expressions for neural networks.

InputLayer  $\rightarrow$  DenseLayer  $\rightarrow$  DenseLayer  $\rightarrow$  DenseLayer

#### Multiplying numbers in Python:

- $>>$  a = 6  $>>$  b = 7 >>> a  $*$  b
- 42

### Multiplying numbers in Python:

#### assigned Python variables:

- $\gg$  a = 6  $>>$  b = 7 a: 6 b: 7
- >>> a  $*$  b

42

### Multiplying numbers in Python:

- $\gg$  a = 6 a: 6
- $>>$  b = 7 b: 7
- >>> a  $*$  b
- 42
- >>>  $y = a * b$ >>> y y: 42

42

### assigned Python variables:

### Multiplying numbers in Theano:

- >>> import theano
- >>> T = theano.tensor
- $\Rightarrow$  > a = T.scalar( $'A'$ )
- $>>$  b = T.scalar('B')
- >>> a  $*$  b

Elemwise{mul, no inplace}.0

### Multiplying numbers in Theano:

- >>> import theano
- $>>$  T = theano.tensor
- $\Rightarrow$  > a = T.scalar( $'A'$ )
- $>>$  b = T.scalar('B')

>>> a  $*$  b

Elemwise{mul, no inplace}.0

assigned Python variables:

- a: Variable(name='A', type=scalar)
- b: Variable(name='B', type=scalar)

### Multiplying numbers in Theano:

>>> import theano  $>>$  T = theano.tensor >>>  $a = T.\text{scalar}('A')$  $>>$  b = T.scalar('B') >>> a  $*$  b Elemwise{mul, no inplace}.0  $>>$  y = a \* b a:  $b:$ 

#### assigned Python variables:

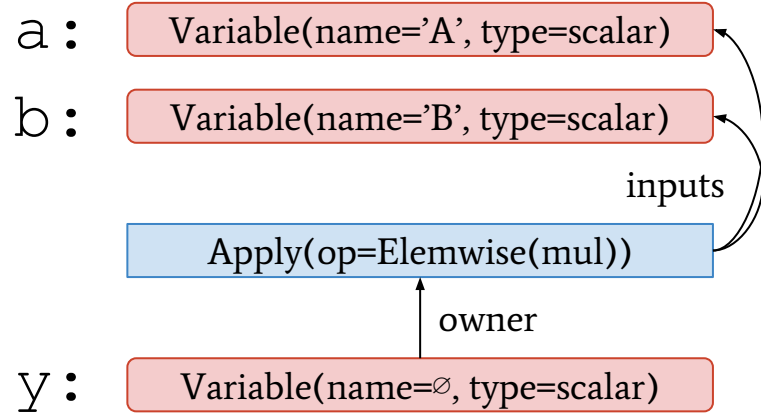

### Multiplying numbers in Theano:

>>> import theano  $>>$  T = theano.tensor >>>  $a = T.\text{scalar}('A')$  $>>$  b = T.scalar('B') >>> a  $*$  b Elemwise{mul, no inplace}.0  $>>$  y = a \* b  $\gg$  theano.pp(y)  $'(\mathbb{A} \times \mathbb{B})'$ a:  $b:$ y: Variable(name='A', type=scalar) Variable(name='B', type=scalar) Variable(name=∅, type=scalar) Apply(op=Elemwise(mul))

#### assigned Python variables:

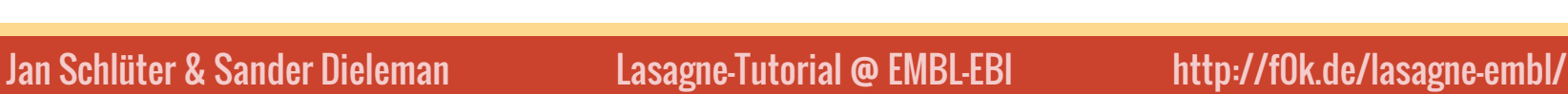

owner

inputs

### Multiplying numbers in Theano:

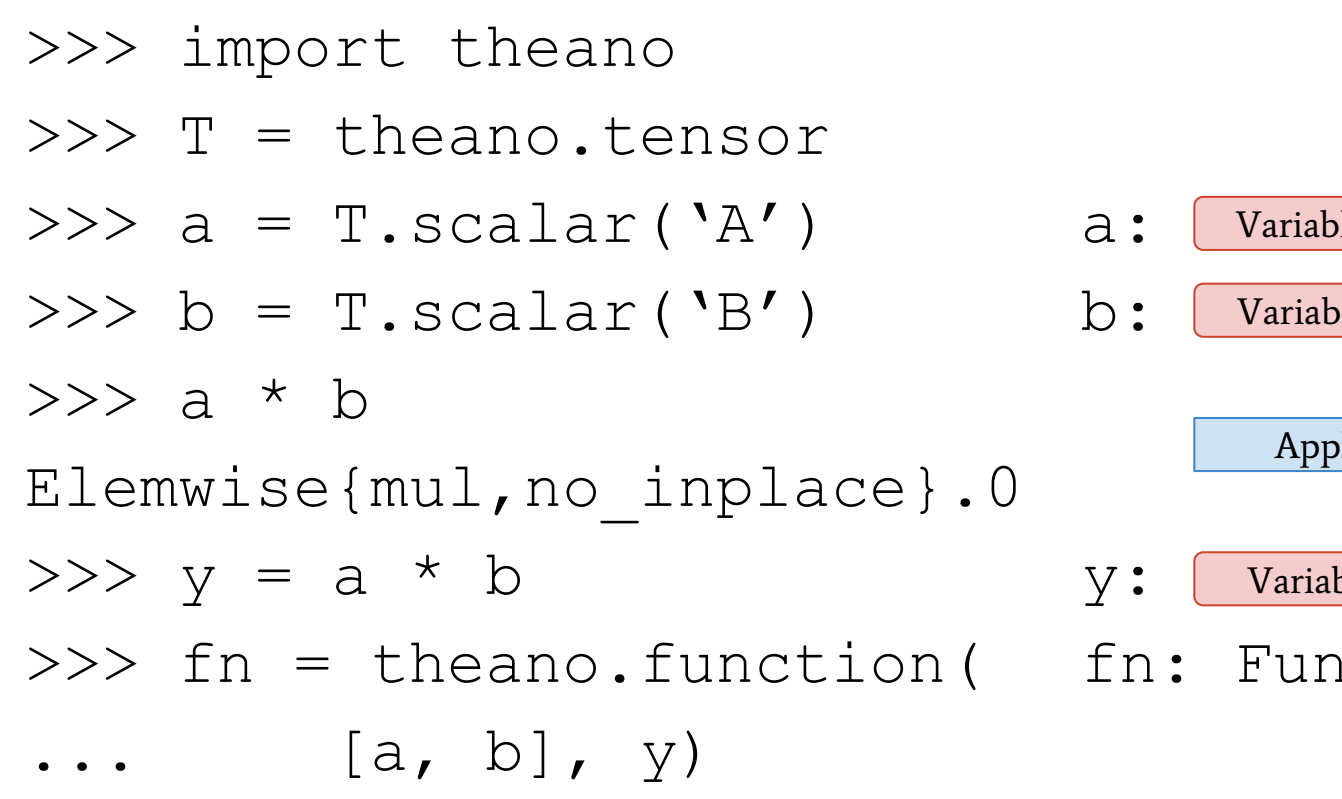

assigned Python variables:

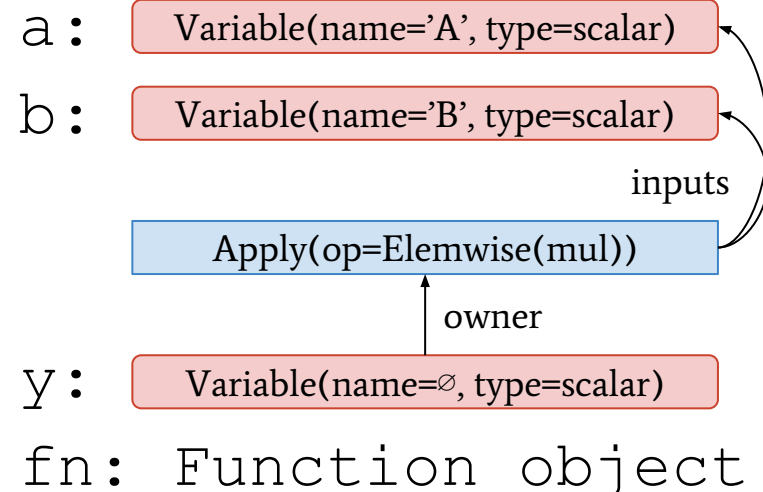

### Multiplying numbers in Theano:

>>> import theano  $>>$  T = theano.tensor  $>>$  a = T.scalar( $'A'$ )  $>>$  b = T.scalar('B') >>> a  $*$  b Elemwise{mul, no inplace}.0  $>>$  y = a \* b >>> fn = theano.function(  $\ldots$  [a, b], y)  $>>$  r = fn(6, 7) a: b: y: r: 42

#### assigned Python variables:

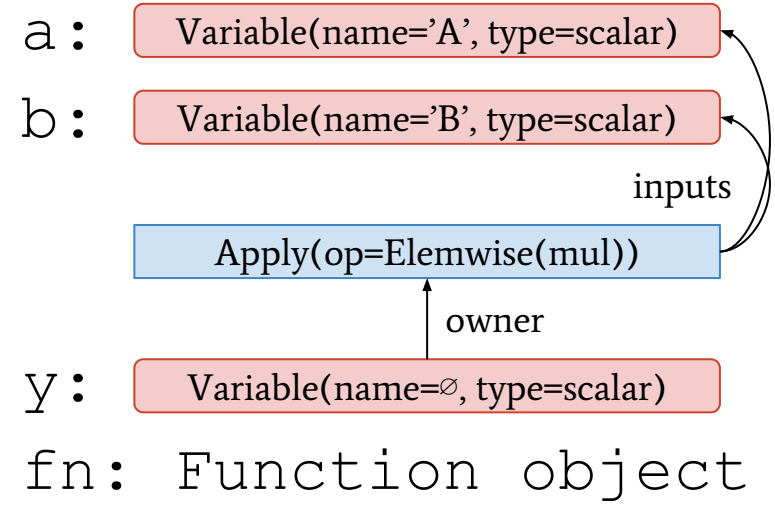

#### >>> fn = theano.function( $[a, b]$ , y)

What happens under the hood?

- Theano checks that the output expression indeed depends on the given input variables
- It optimizes the output expression to compute the same, but:  $\circ$  more efficiently, e.g., replacing  $x^*y/x$  by y
	- $\circ$  more numerically stable, e.g., for log(1+exp(x))
	- on a graphics card, if configured to do so
- It emits  $C++$  code computing the outputs given the inputs, compiles the code and imports it to be callable from Python

We will now define a small neural network in Theano:  $\mathbf{y} = \sigma(\mathbf{b}_2 + \mathbf{W}_2^T \sigma(\mathbf{b}_1 + \mathbf{W}_1^T \mathbf{x}))$ 

>>> import theano; import theano.tensor as T  $>>$  x = T.vector('x')  $>>>$  W1 = T.matrix('W1')  $>>$  b1 = T.vector('b1')  $>>$  h1 = T.nnet.sigmoid(b1 + T.dot(W1.T, x))

#### Fill in the missing steps!

 $>>$  fn = theano.function( $[x, W1, b1, W2, b2]$ , y)

We will now define a small neural network in Theano:  $\mathbf{y} = \sigma(\mathbf{b}_2 + \mathbf{W}_2^T \sigma(\mathbf{b}_1 + \mathbf{W}_1^T \mathbf{x}))$ 

>>> import theano; import theano.tensor as T >>>  $x = T \cdot vector('x')$  $>>>$  W1 = T.matrix('W1') >>>  $b1 = T.vector('b1')$  $>>$  h1 = T.nnet.sigmoid(b1 + T.dot(W1.T, x))  $>>>$  W2 = T.matrix('W2')  $>>$  b2 = T.vector('b2') >>>  $y = T.\text{nnet.sigmoid}(b2 + T.\text{dot}(W2.T, h1))$ >>> fn = theano.function( $[x, W1, b1, W2, b2]$ ,  $y$ , allow input downcast=True)

Let's see if our Theano expression matches what we wanted:

 $\gg$  theano.pp(y)  $'sigmoid( (b2 + (W2.T \setminus \dot\det$  sigmoid( $(b1 + (W1..$  $T \setminus \dot{z}$ ))))))

Looks good!

To run the compiled function, we need values for the network parameters. Assuming an input vector of 784 values, a hidden layer of 100 values and a single output value:

>>> import numpy as np >>> weights1 = np.random.randn(784, 100) >>> bias1 = np.random.randn(100) >>> weights2 = np.random.randn(100, 1) >>> bias2 = np.random.randn(1)

>>> import numpy as np

 $\gg$  weights1 = np.random.randn(784, 100)

 $\gg$  bias $1 = np.random.random(100)$ 

 $\gg$  weights2 = np.random.randn(100, 1)

 $\gg$  bias2 = np.random.randn(1)

To pass some random input through the network:

>>> fn(np.random.randn(784), weights1, bias1, ... weights2, bias2) array([ 0.99683517], dtype=float32)

Note that this definition only needs a minor change to process multiple input vectors in parallel:

$$
\mathbf{Y} = \sigma(\mathbf{b}_2 + \mathbf{W}_2^{\mathrm{T}} \sigma(\mathbf{b}_1 + \mathbf{W}_1^{\mathrm{T}} \mathbf{X}))
$$

It's similarly easy to adapt our network definition:

$$
>>>x = T.\mathtt{matrix}('X'))
$$

We just need to re-run three lines:

```
>> h1 = ...
\Rightarrow > y = ...
>>> fn = theano.function(...)
```
Note that this definition only needs a minor change to process multiple input vectors in parallel:

$$
\mathbf{Y} = \sigma(\mathbf{b}_2 + \mathbf{W}_2^{\mathrm{T}}\sigma(\mathbf{b}_1 + \mathbf{W}_1^{\mathrm{T}}\mathbf{X}))
$$

But: In numpy and Theano, data points are usually organized in rows rather than columns (as the underlying memory layout follows C conventions, not Fortran conventions as in Matlab):

$$
\mathbf{Y} = \sigma(\sigma(\mathbf{X}\mathbf{W}_1 + \mathbf{b}_1)\mathbf{W}_2 + \mathbf{b}_2)
$$

From now on, we will see this layout only.

- >>> import lasagne
- $>>> X = T.matrix('X'))$
- >>> l1 = lasagne.layers.InputLayer(
- shape= $(100, 784)$ , input var=X)

This defines an input layer which expects 100 inputs of 784 elements each (a 100x784 matrix).

- >>> import lasagne
- $>>> X = T.matrix('X')$
- >>> l1 = lasagne.layers.InputLayer(
- shape= $(100, 784)$ , input var=X)

This defines an input layer which expects 100 inputs of 784 elements each (a 100x784 matrix). We can also define it to expect an arbitrary number of inputs of 784 elements each:

>>> l1 = lasagne.layers.InputLayer( shape=(None, 784), input var=X)

>>> l1 = lasagne.layers.InputLayer(

... shape=(None, 784), input var=X)

We add two sigmoid dense layers on top:

>>> from lasagne.nonlinearities import sigmoid >>> l2 = lasagne.layers.DenseLayer( 11, num units=100, nonlinearity=sigmoid) >>> l3 = lasagne.layers.DenseLayer( 12, num units=1, nonlinearity=sigmoid)

>>> l2 = lasagne.layers.DenseLayer(

11, num units=100, nonlinearity=sigmoid) >>> l3 = lasagne.layers.DenseLayer( 12, num units=1, nonlinearity=sigmoid)

Each layer is linked to the layer it operates on, creating a chain (in this case). When creating the layers, Lasagne already creates correctly-sized network parameters for us (that's why it needs to know the expected shape for the input layer, and the number of units for each dense layer).

We wanted to define the same neural network in Lasagne:  $$ 

To obtain the expression, we call get output on the top layer:

>>> Y = lasagne.layers.get\_output(l3)

Comparing against our goal:

 $>>$  theano.pp(Y) 'sigmoid(((sigmoid(( $(X \setminus \dot{W}) + b)$ ) \\dot W)  $+$  b)) $'$ 

Looks good! The weights and biases have indistinguishable names because we did not name our layers, but that's fine.
We have defined the same neural network in Lasagne:  $$ 

Again, we can compile this into a function and pass some random data through it (here, 3 input vectors of 784 values each):

```
>> fn = theano.function([X], Y,
         allow input downcast=True)
\gg fn(np.random.randn(3, 784))
array([[ 0.88817853],
        [ 0.74262416],
        [ 0.86233407]], dtype=float32)
```
Network parameters are part of the graph and need not be given.

**Exercise:** Modify the network such that  $13$  becomes a dense layer with 100 sigmoid units, and add  $14$  as a dense layer with 10 units and softmax nonlinearity.

**Exercise:** Replace  $13$  by a dense layer with 100 sigmoid units, and add 14 as a dense layer with 10 units and softmax nonlinearity.

### Solution:

>>> from lasagne.layers import DenseLayer >>> from lasagne.nonlinearities import softmax  $>>$  13 = DenseLayer(12, 100, ... nonlinearity=sigmoid)  $>>$  14 = DenseLayer(13, 10, ... nonlinearity=softmax)

**Exercise:** Replace  $13$  by a dense layer with 100 sigmoid units, and add 14 as a dense layer with 10 units and softmax nonlinearity.

### Solution:

>>> from lasagne.layers import DenseLayer >>> from lasagne.nonlinearities import softmax  $>>$  13 = DenseLayer(12, 100, ... nonlinearity=sigmoid)  $>>$  14 = DenseLayer(13, 10, ... nonlinearity=softmax)

This network can map 28x28=784 pixel images to a probability distribution over 10 classes. So far, its output is fairly random.

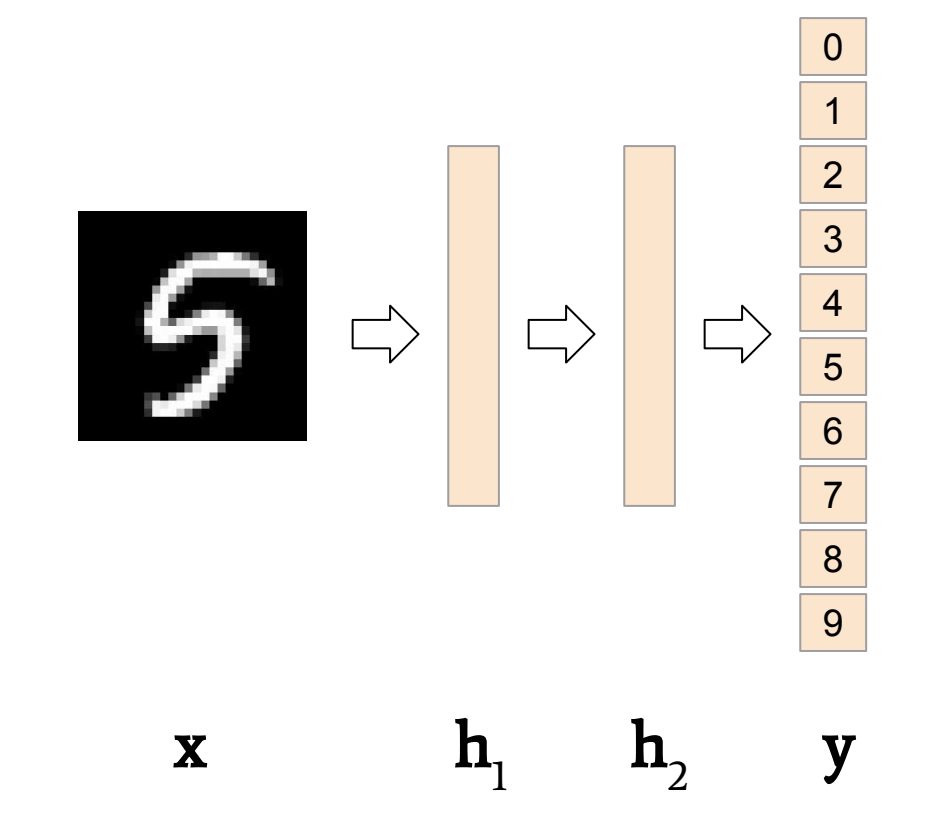

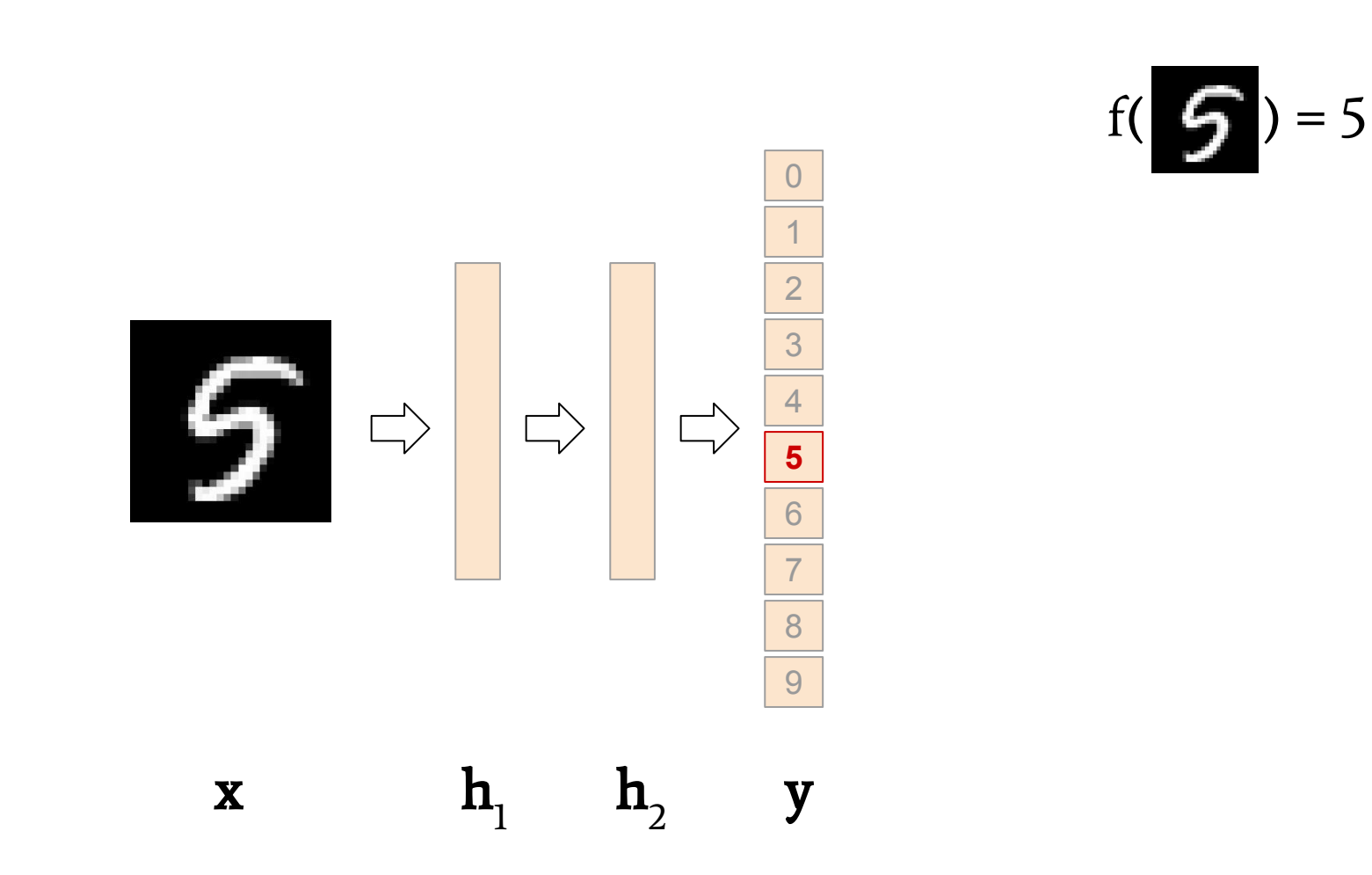

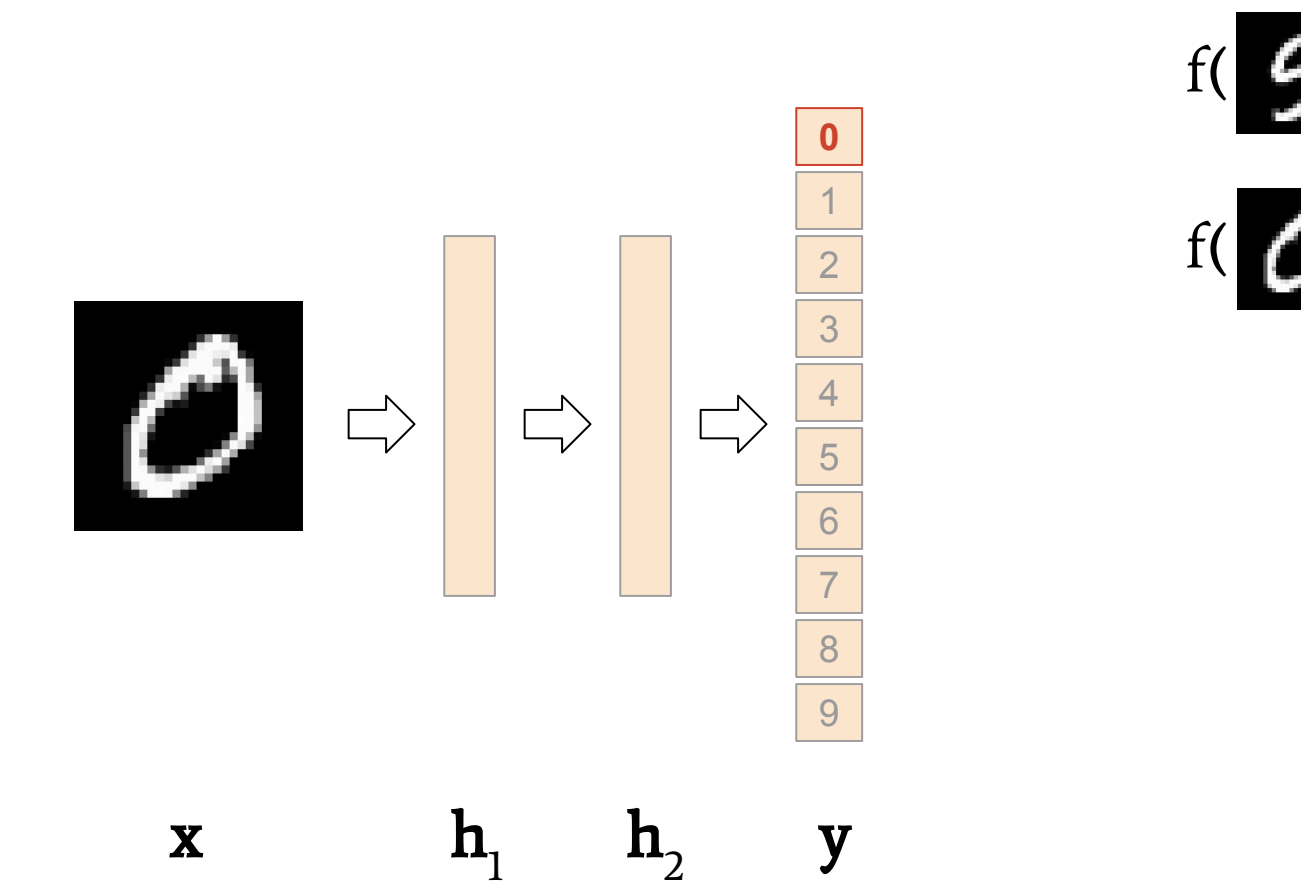

f( $\binom{6}{1}$ ) = 5  $f(\bigcirc) = 0$ 

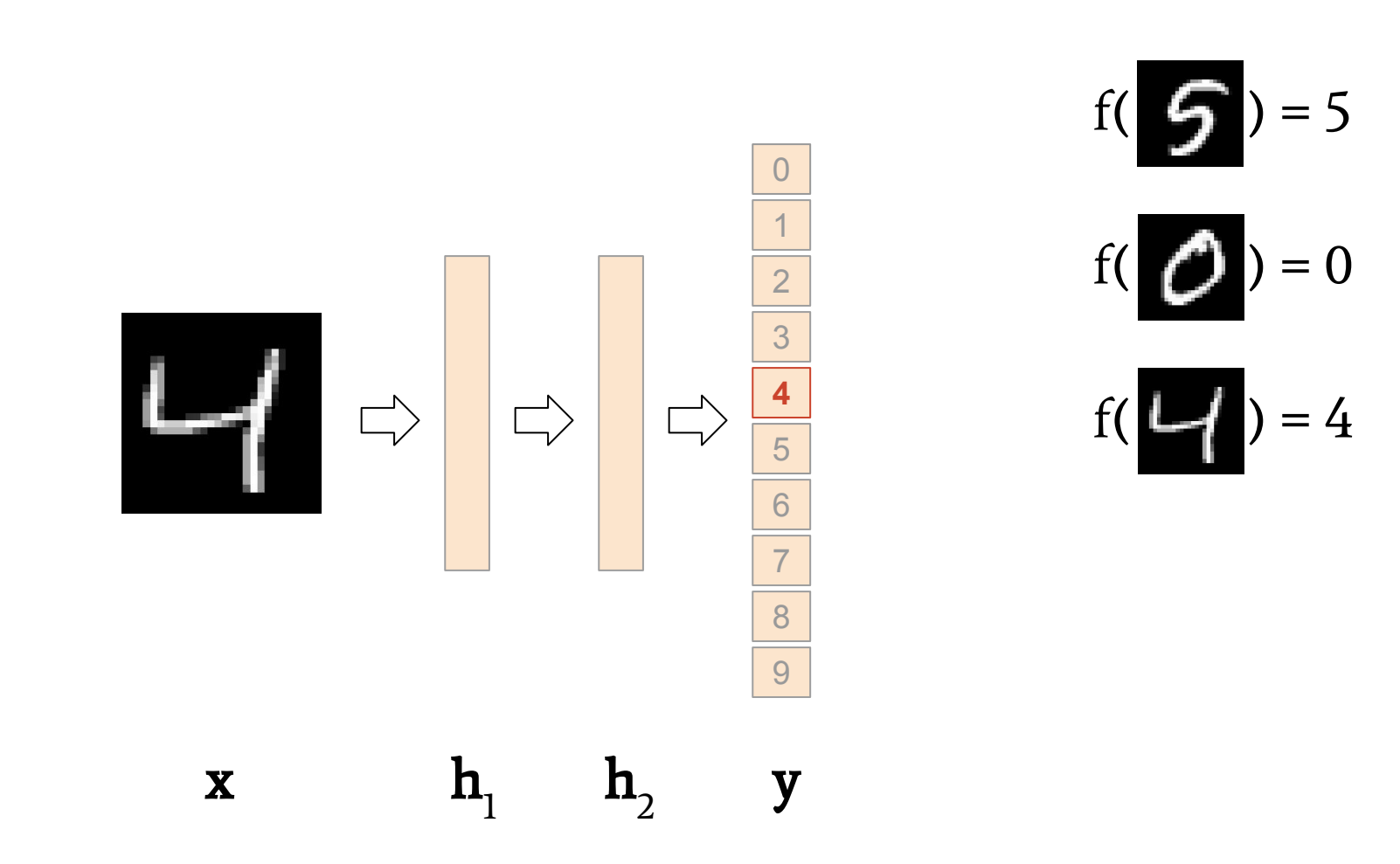

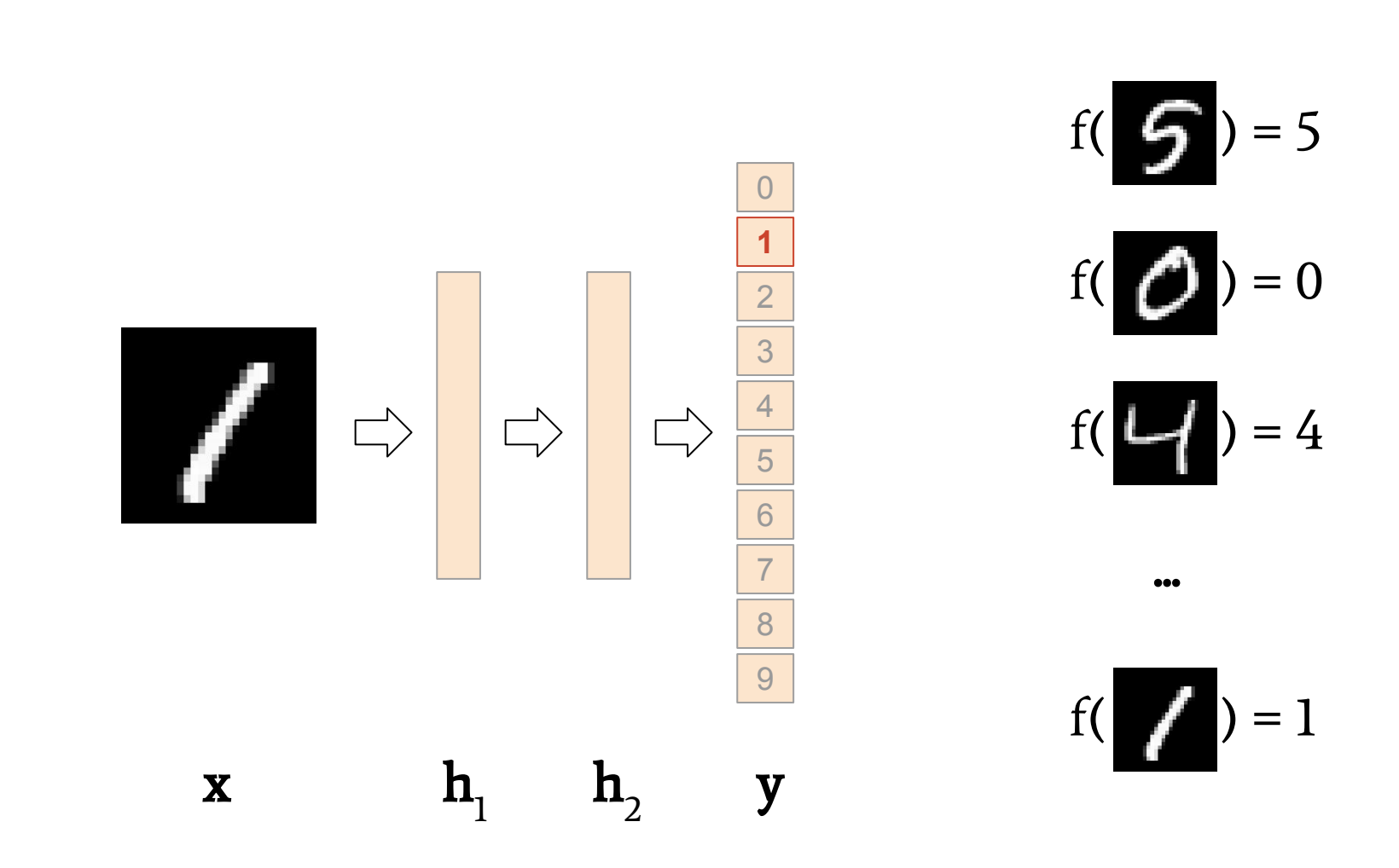

## Learning: loss functions

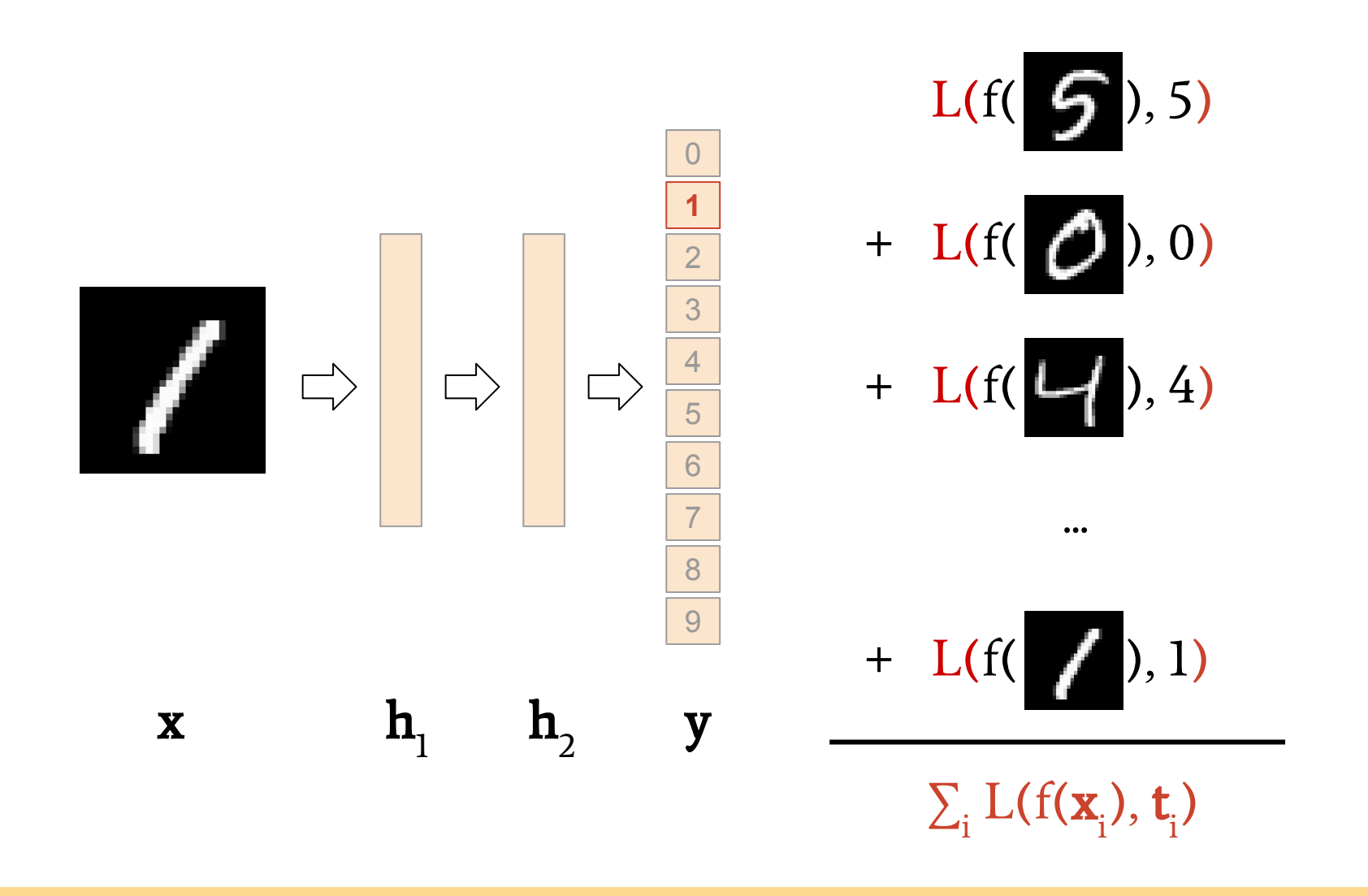

## Learning: minimising the loss function

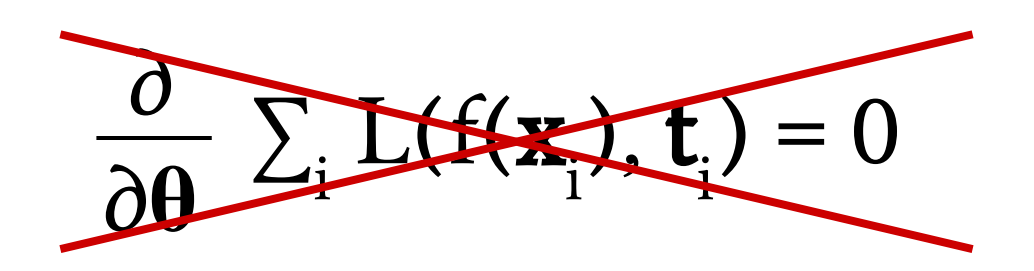

## Learning: gradient descent

Repeat until convergence:

$$
\theta \leftarrow \theta - \eta \frac{\partial}{\partial \theta} \sum_{i} L(f(\mathbf{x}_{i}), t_{i})
$$
\nlearning rate

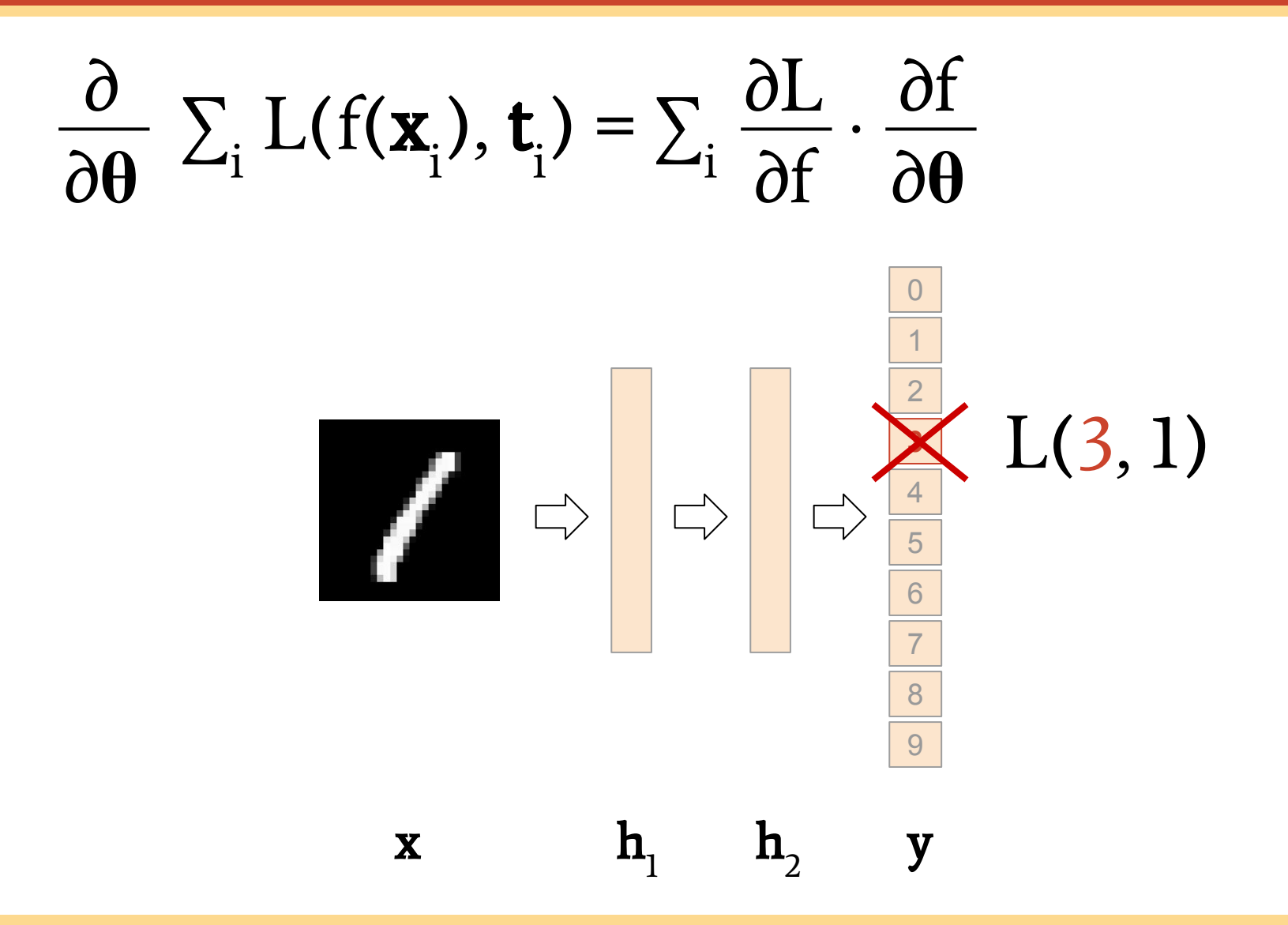

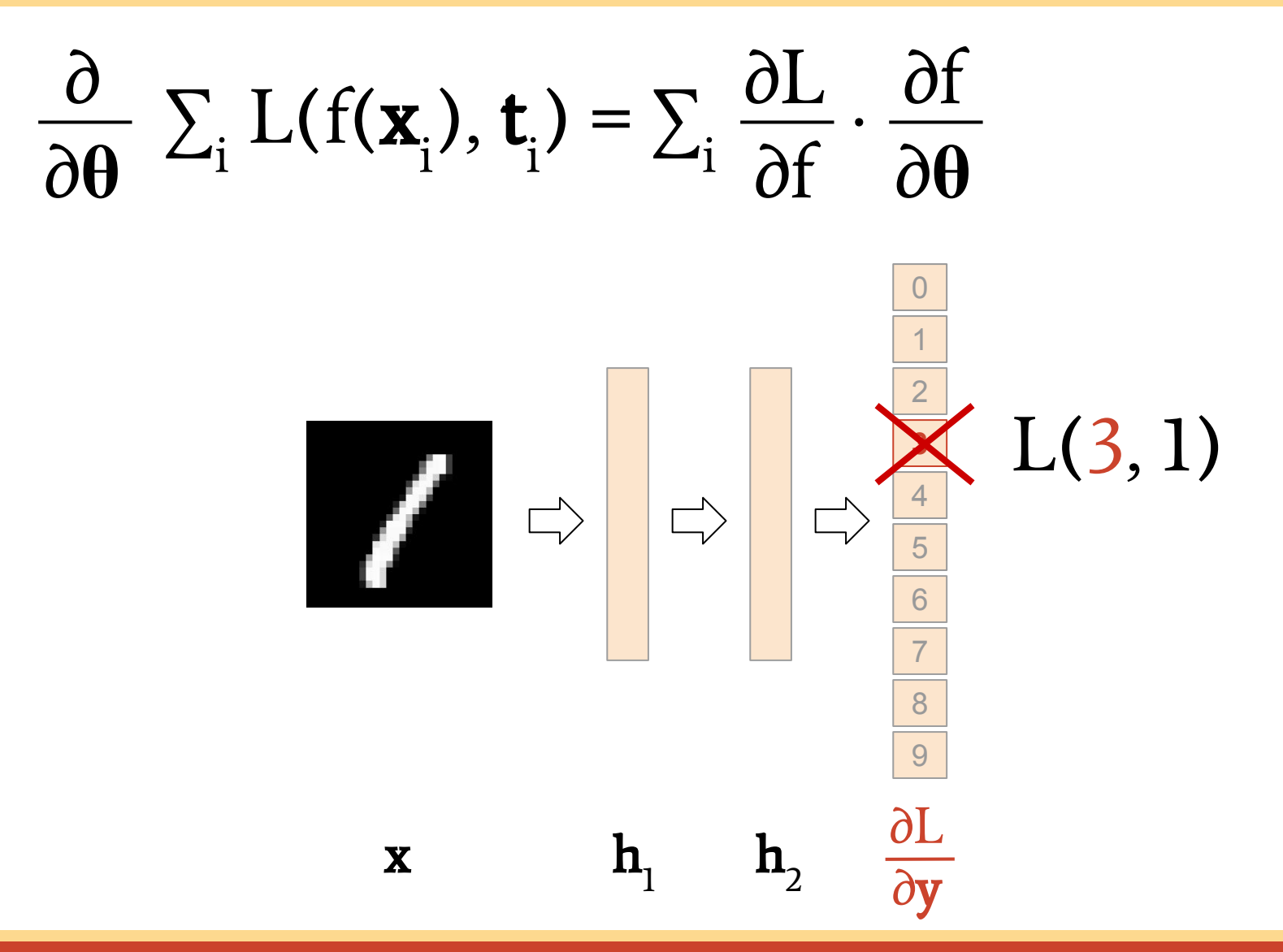

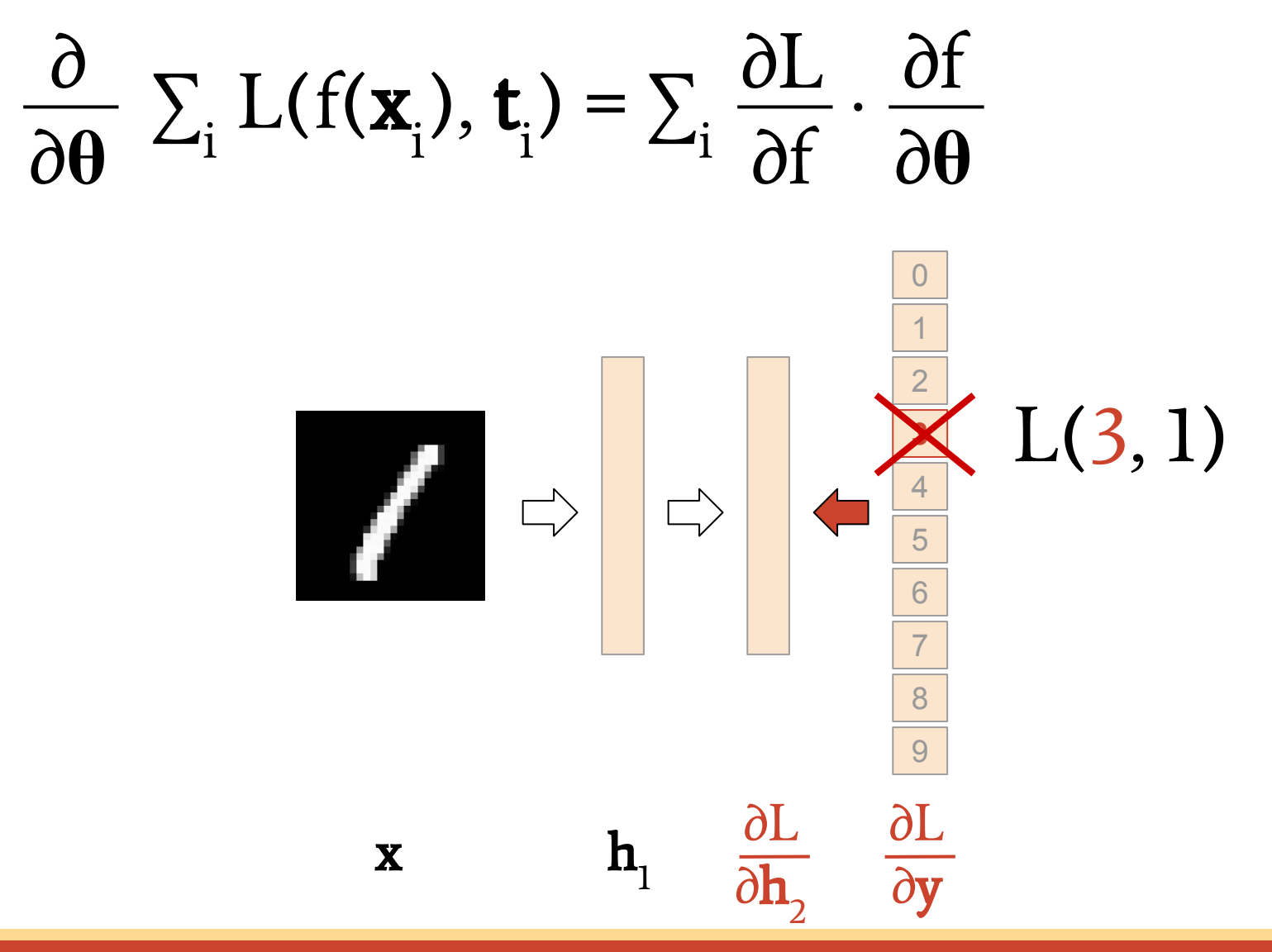

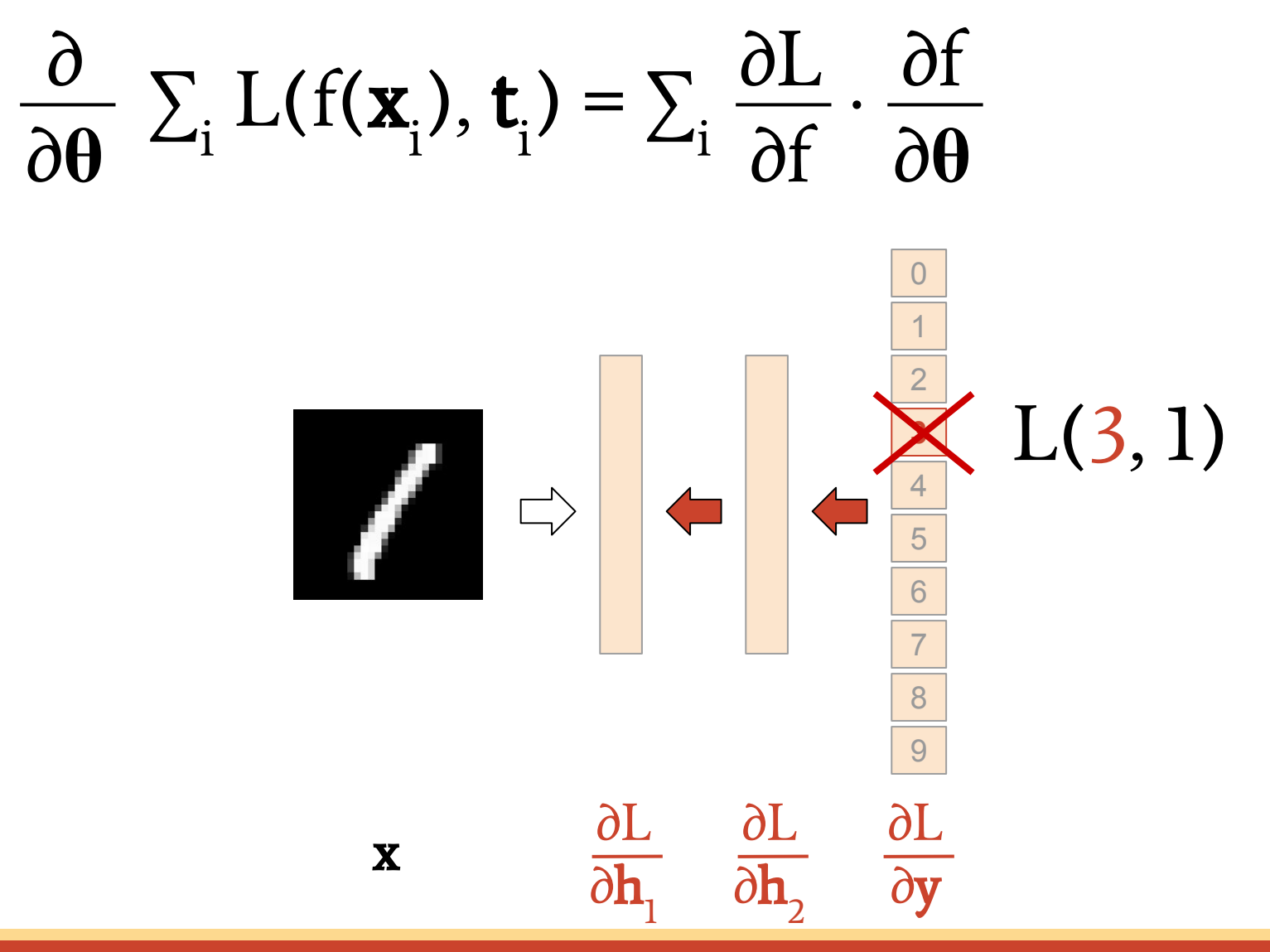

$$
\frac{\partial}{\partial \theta} \sum_{i} L(f(\mathbf{x}_{i}), \mathbf{t}_{i}) = \sum_{i} \frac{\partial L}{\partial f} \cdot \frac{\partial f}{\partial \theta}
$$

$$
\frac{\partial L}{\partial \mathbf{W}_1} = \frac{\partial L}{\partial \mathbf{h}_1} \cdot \frac{\partial \mathbf{h}_1}{\partial \mathbf{W}_1}
$$

$$
\frac{\partial L}{\partial \mathbf{W}_2} = \frac{\partial L}{\partial \mathbf{h}_2} \cdot \frac{\partial \mathbf{h}_2}{\partial \mathbf{W}_2}
$$

$$
\frac{\partial L}{\partial \mathbf{W}_3} = \frac{\partial L}{\partial \mathbf{y}} \cdot \frac{\partial \mathbf{y}}{\partial \mathbf{W}_3}
$$

Backpropagation amounts to applying the chain rule to compute derivatives w.r.t. model parameters

Lasagne-Tutorial @ EMBL-EBI http://f0k.de/lasagne-embl/

$$
\frac{\partial}{\partial \theta} \sum_{i} L(f(\mathbf{x}_{i}), \mathbf{t}_{i}) = \sum_{i} \frac{\partial L}{\partial f} \cdot \frac{\partial f}{\partial \theta}
$$

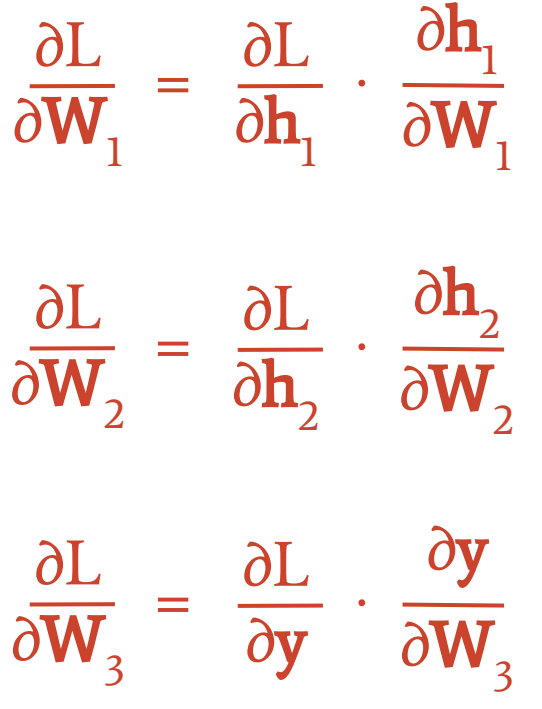

Backpropagation amounts to applying the **chain rule** to compute derivatives w.r.t. model parameters

Each layer just needs to know how to compute the partial derivative of its parameters and input given the partial derivative of its output.

Theano does this *per operation*.

## Learning: stochastic gradient descent (SGD)

To speed up learning, approximate the loss using a **small batch** of examples

$$
\boldsymbol{\theta} \leftarrow \boldsymbol{\theta} - \eta \ \frac{\partial}{\partial \boldsymbol{\theta}} \ \Sigma_i \ L(f(\boldsymbol{x}_i), \boldsymbol{t}_i)
$$

Stochastic approximation of the loss

- + much faster gradient steps
- more steps to convergence

## Loss and model must be differentiable

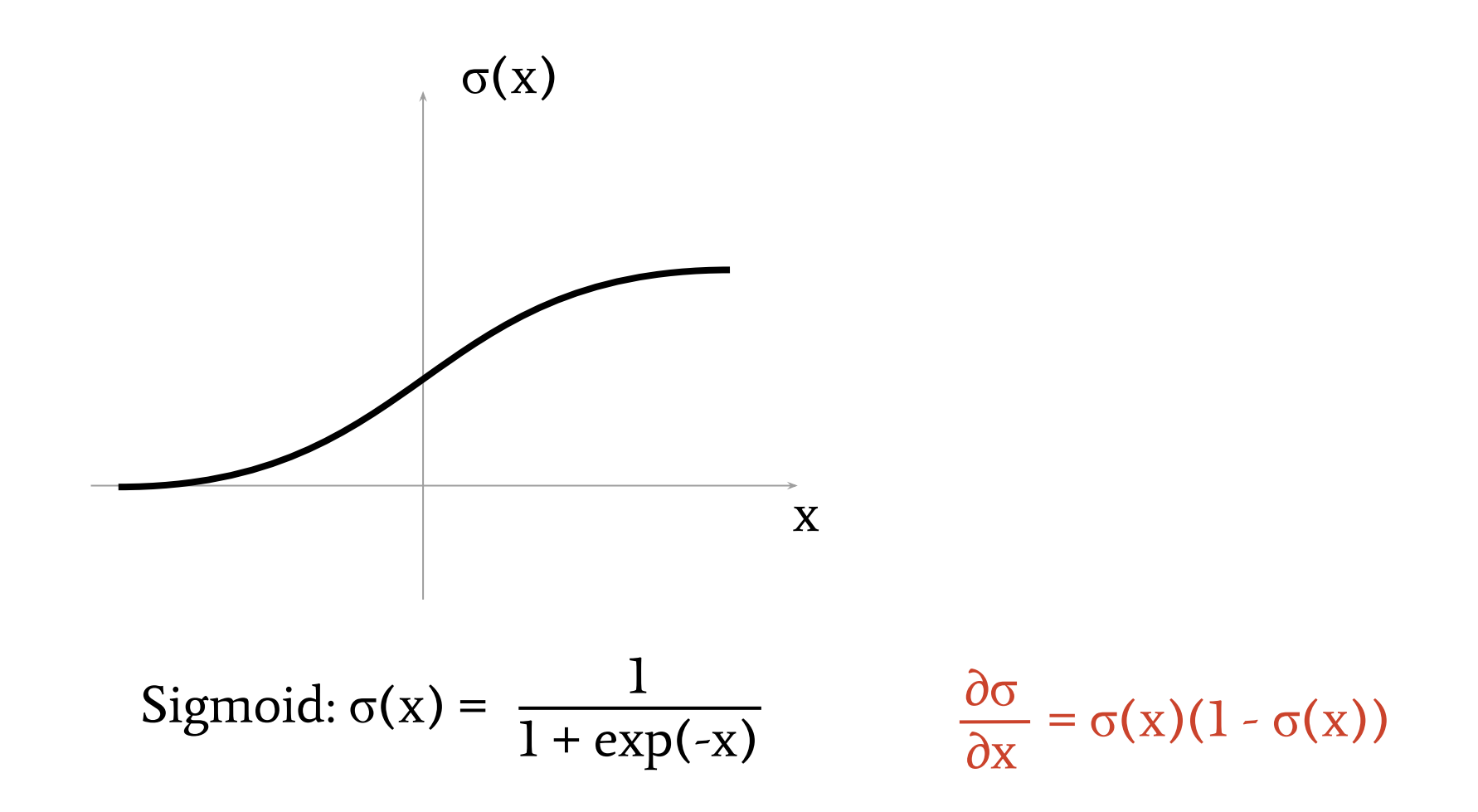

## Loss and model must be differentiable

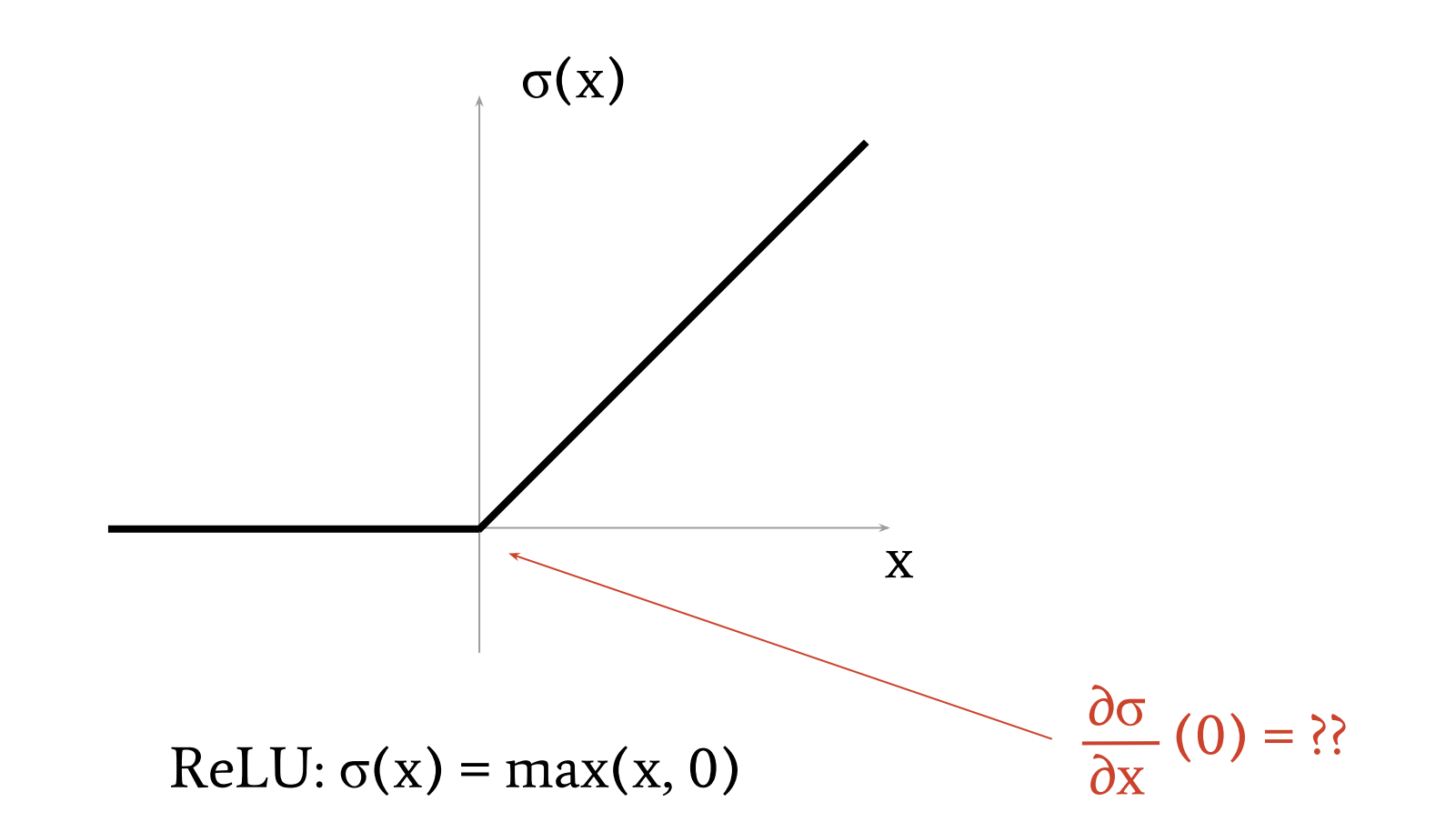

## Loss and model must be sort of differentiable

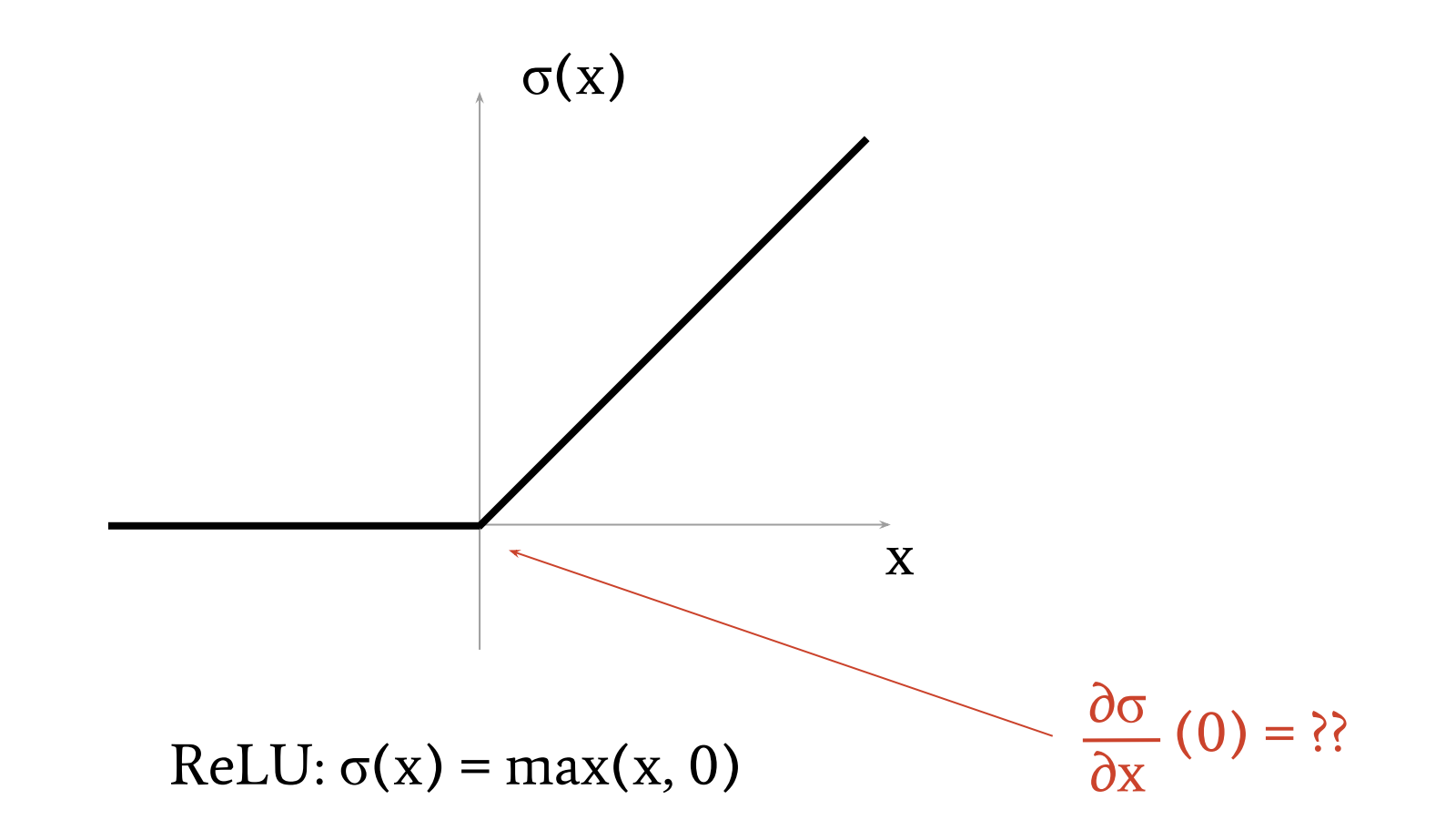

### is sensitive to the **initial values** of  $\theta$ ∂L ∂θ

If we're not careful, gradients will either vanish or blow up

$$
\theta \leftarrow \theta - \eta \frac{\partial L}{\partial \theta}
$$

### is sensitive to the initial values of  $\theta$ ∂L ∂θ

If we're not careful, gradients will either **vanish** or **blow up** 

## $\theta \leftarrow \theta - \eta \cdot \mathbf{0}$

Small gradients: θ does not change, no learning happens

#### is sensitive to the **initial values** of  $\theta$ ∂L  $rac{1}{\partial \theta}$

If we're not careful, gradients will either **vanish** or **blow up** 

$$
\theta \leftarrow \theta - \eta \; \cdot \infty
$$

Huge gradients:  $θ$  blows up, learning **diverges** 

### is sensitive to the **initial values** of  $\theta$ ∂L ∂θ

If we're not careful, gradients will either vanish or blow up

The deeper the network, the more sensitive it is.

Luckily, researchers have found simple recipes for initialization. Lasagne includes these as well.

First ingredient: Symbolic differentiation.

- >>>  $x = T.\text{scalar}('x')$
- >>>  $y = 5 * x *2$
- >>>  $q =$  theano.grad(y, wrt=x)

>>> theano.pp(g)

First ingredient: Symbolic differentiation.

 $>>$  x = T.scalar('x') >>>  $y = 5 * x**2$ >>>  $q =$  theano.grad(y, wrt=x)  $\gg$  theano.pp(q) '(((fill((TensorConstant{5} \* (x \*\* TensorConstant{2})), TensorConstant{1.0}) \* TensorConstant $\{5\}$ ) \* TensorConstant $\{2\}$ ) \* (x \*\* (TensorConstant{2} - TensorConstant{1})))'

Wading through this, it says: fill(5x<sup>2</sup>, 1.0)  $\cdot$  5  $\cdot$  2  $\cdot$  x<sup>(2-1)</sup> = 10 x Second ingredient: Shared variables,

symbolic variables with an associated value:

 $>> x =$  theano.shared(np.array( $[1.0, 2.0]$ )) >>> x.get\_value()  $array([1., 2.])$ 

Can participate in expressions like other variables: >>> fn = theano.function( $\lceil \cdot \rceil$ ,  $x**2$ )  $>>$  fn()  $array([1., 4.])$ 

Second ingredient: Shared variables,

symbolic variables with an associated value:

 $>> x =$  theano.shared(np.array( $[1.0, 2.0]$ )) >>> x.get\_value()  $array([1., 2.])$ 

Can participate in expressions like other variables: >>> fn = theano.function( $\lceil \cdot \rceil$ ,  $x**2$ )  $>>$  fn()  $array([1., 4.])$ >>> x.set value(np.array( $[3., 5.]$ )); fn() array([9., 25.])

# Training in Theano

Third ingredient: **Updates**,

expressions for new values of shared variables: >>> upd =  $\{x: x + 0.5\}$ 

Can be applied as part of a function call: >>>  $fn = theano.function([], [], update=upd)$ 

Third ingredient: **Updates**,

```
expressions for new values of shared variables:
>>> upd = \{x: x + 0.5\}Can be applied as part of a function call:
>>> fn = theano.function([], [], update=upd)>> fn()
>>> x.get_value()
```

```
array([3.5, 5.5])
```

```
>> fn()
```

```
>>> x.get_value()
```

```
array([4., 6.])
```
Putting these ingredients together, we can:

- Define a neural network using shared variables for its parameters
- Use symbolic differentiation to obtain the gradient of a loss function with respect to these parameters
- Define an **update dictionary** that applies a learning rule to the parameters, such as gradient descent

# Training in Lasagne

Define a neural network using **shared variables** for its parameters

Lasagne already does this. To obtain the parameters for a network, call get all params on its output layer (or layers):

>>> params = lasagne.layers.get\_all\_params( ... l4, trainable=True)

The second argument restricts the list to trainable parameters; some layers may have parameters that are not to be trained.

# Training in Lasagne

• Use symbolic differentiation to obtain the gradient of a loss function with respect to these parameters

We will use a dummy loss function: The output for the first class. >>> loss = lasagne.layers.get output(14) $[:,0]$ >>> loss = loss.mean() # average over batch

We can obtain the gradients of all parameters at once now: >>> grads = theano.grad(loss, wrt=params)

# Training in Lasagne

• Define an **update dictionary** that applies a learning rule to the parameters, such as gradient descent

For gradient descent, the update rule would be:  $\gg$ > eta = 0.01 # learning rate >>> upd =  $\{p: p - eta * q$ 

for  $p$ ,  $q$  in zip( $p$ arams,  $q$ rads)}
# Training in Lasagne

• Define an **update dictionary** that applies a learning rule to the parameters, such as gradient descent

For gradient descent, the update rule would be:  $\gg$ > eta = 0.01 # learning rate >>> upd =  $\{p: p - eta * q$ for  $p$ ,  $q$  in zip( $p$ arams,  $q$ rads)} Lasagne provides a shortcut for this (and many other rules):

- >>> upd = lasagne.updates.sgd(
- ... grads, params, eta)

The shortcut can also be called with loss instead of grads.

We can now compile a function that updates the network to minimize our dummy loss (the output for the first class):

>>> fn = theano.function( ... [X], loss, updates=upd)

Let's call it a few times:

```
>> x = np.random.random(100, 784)\gg fn(x)
array(0.1963508427143097, dtype=float32)
\gg fn(x)
array(0.18758298456668854, dtype=float32)
```
It goes down!

## Loss functions

- The loss function measures "how wrong" the network is.
- Compares predictions  $\mathbf{p} = f(\mathbf{X}; \boldsymbol{\theta})$  to targets **t** for inputs **X**.
- Most common loss functions, computing a scalar "wrongness":
	- $\circ$  for regression: **Mean-Squared Error** (MSE), usually with real-valued targets and linear output units L(**p**, **t**) =  $\sum_i (p_i - t_i)^2$
	- $\circ$  for binary classification: **Binary Cross-Entropy**, usually with binary targets and sigmoid output units  $L(p, t) = \sum_i -\log(p_i) t_i - \log(1-p_i) (1-t_i)$
	- for general classification: **Categorical Cross-Entropy**, usually with integer targets and softmax output units  $L(\mathbf{p}, \mathbf{t}) = \sum_{i,c} -\log(p_{i,c}) \left[ t_i = c \right]$

Finally we've got everything in place to train a network for real!

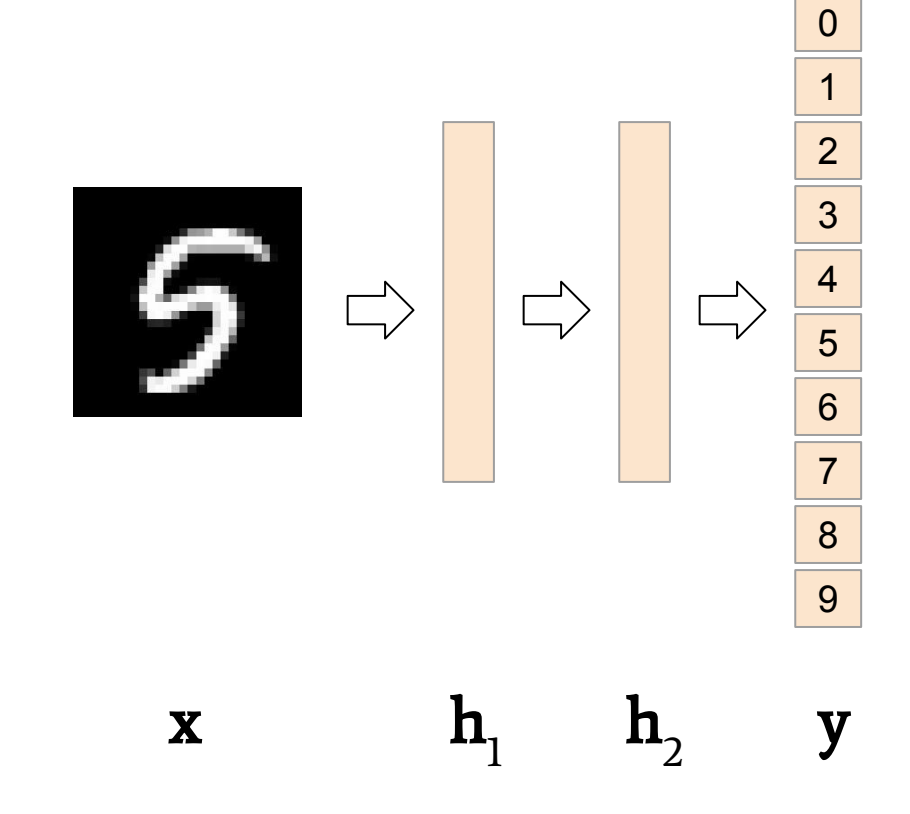

The "Hello World" of Neural Nets: Digit Recognition.

Dataset: "MNIST": 60,000 hand-written digits Network: We'll start with the one we defined before. Loss function: Multinomial cross-entropy

#### Exercise:

Download mlp.py from <http://f0k.de/lasagne-embl/>

It defines a skeleton of:

- dataset download
- network definition
- training loop

Missing pieces:

- define loss expression
- obtain updates dictionary
- compile training function

Open the file in a text editor and fill in the missing pieces. Open a terminal, cd to the file's directory and run: python mlp.py

# Validation / Testing

#### Example output:

Epoch 1 took 1.508 sec. training loss: 1.752 ...

#### Epoch 5 took 1.451 sec. training loss: 0.354

We see that the "wrongness" decreases. But how well does the network do? Let's also compute the classification accuracy.

We see that the "wrongness" decreases. But how well does the network do? Let's also compute the classification accuracy.

acc = lasagne.objectives.categorical\_accuracy( predictions, targets).mean() train fn = theano.function( $[X,$  targets], [loss, acc], updates=updates)

 $err = np.array([0., 0.])$ 

print(" training loss: %.3f" % (err[0] / ...)) print(" training acc.: %.3f" % (err[1] / ...)) We see that the "wrongness" decreases. But how well does the network do? Let's also compute the classification accuracy. Let's then run it for 100 epochs at learning rate 0.2:

We see that the "wrongness" decreases. But how well does the network do? Let's also compute the classification accuracy. Let's then run it for 100 epochs at learning rate 0.2: Epoch 1 took 0.599 sec. training loss: 1.248 training acc.: 0.640 Epoch 50 took 0.555 sec. training loss: 0.030 training acc.: 0.993 Epoch 100 took 0.563 sec. training loss: 0.006 training acc.: **1.000** 100% correct!

We see that the "wrongness" decreases. But how well does the network do? Let's also compute the classification accuracy. Let's then run it for 100 epochs at learning rate 0.2: Epoch 1 took 0.599 sec. training loss: 1.248 training acc.: 0.640 Epoch 50 took 0.555 sec. training loss: 0.030 training acc.: 0.993 Epoch 100 took 0.563 sec. training loss: 0.006 training acc.: **1.000** 100% correct! … on the training set.

#### 100% correct! … on the training set.

Does that mean it recognizes digits?

100% correct! … on the training set.

Does that mean it recognizes digits?

Not necessarily: Could have learned all examples by heart.

100% correct! … on the training set.

Does that mean it recognizes digits?

Not necessarily: Could have learned all examples by heart.

We hope that in order to get all training examples correct, the model had to discover something general about digits.

Important goal in Machine Learning: **Generalization**. How well does the model perform on previously unseen examples?

How well does the model perform on previously unseen examples?

Best way to find out: Try it. Spare some training examples (the "validation set"), see how the model fares without training on them.

```
train fn = theano.function([X, targets],
                              [loss, acc],
                              updates=updates)
```

```
val fn = theano.function([X, targets],
                            [loss, acc])
```
Running this one in a loop over the validation set, after training, we get an accuracy of 97.7%.

# **Overfitting**

Let's monitor performance on the validation set during training, after each epoch:<http://f0k.de/lasagne-embl/mlp4.py>

After about 10 epochs, performance improves on training set only: The model *overfits* to the training data.

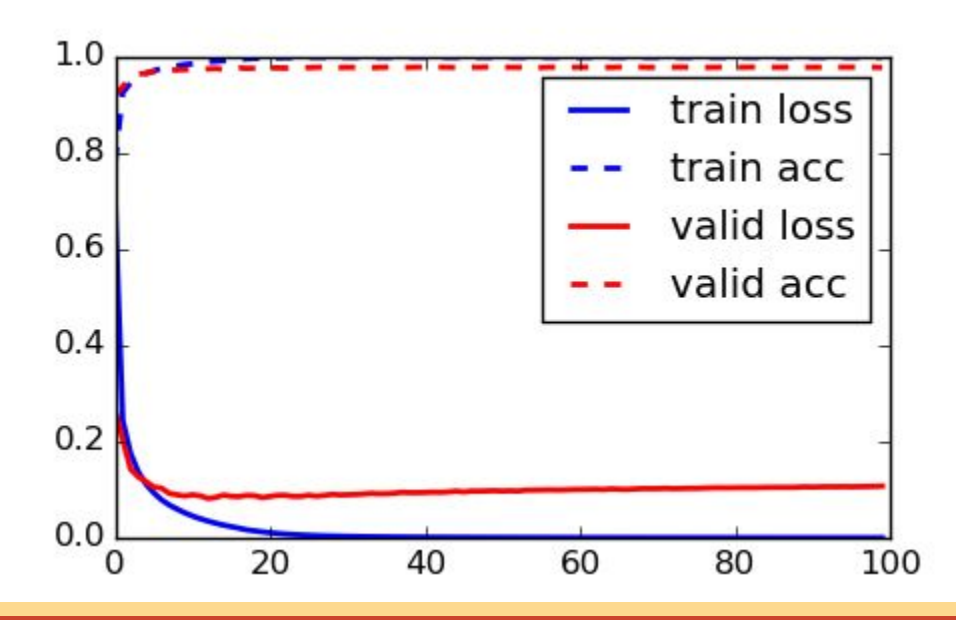

# **Overfitting**

Extreme case: After prolongued training, performance can even decrease on validation data while improving on training data.

Counter-measures: Early stopping (if validation error increases), Regularization (e.g., weight decay, dropout), Different network architecture

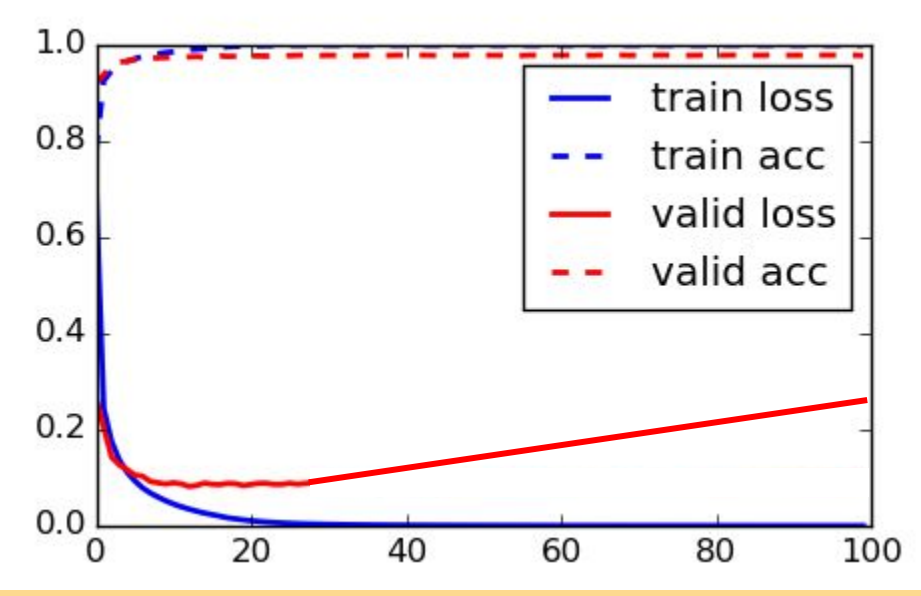

Fully-connected layer:

Each **input** is a **scalar** value, each weight is a scalar value, each output is the sum of inputs **multiplied** by weights. Convolutional layer:

Each input is a tensor (e.g., 2D), each weight is a tensor, each output is the sum of inputs convolved by weights.

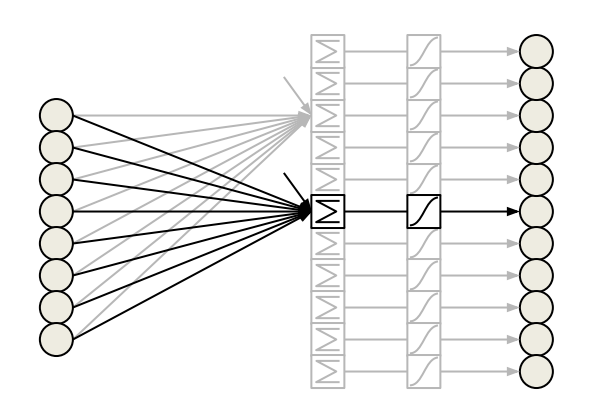

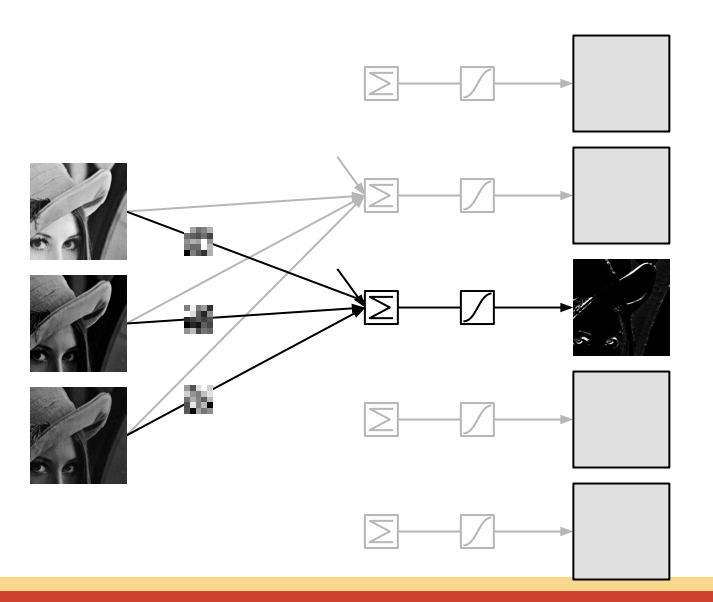

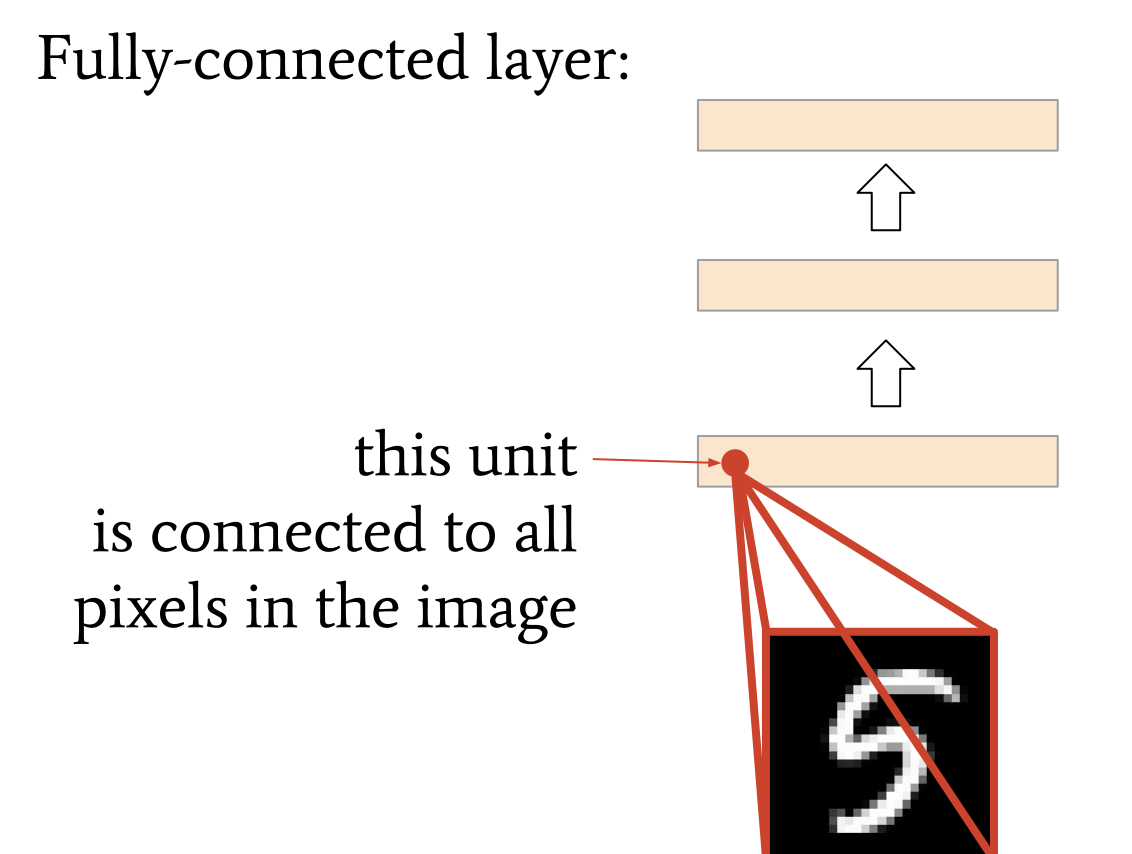

#### Fully-connected layer:

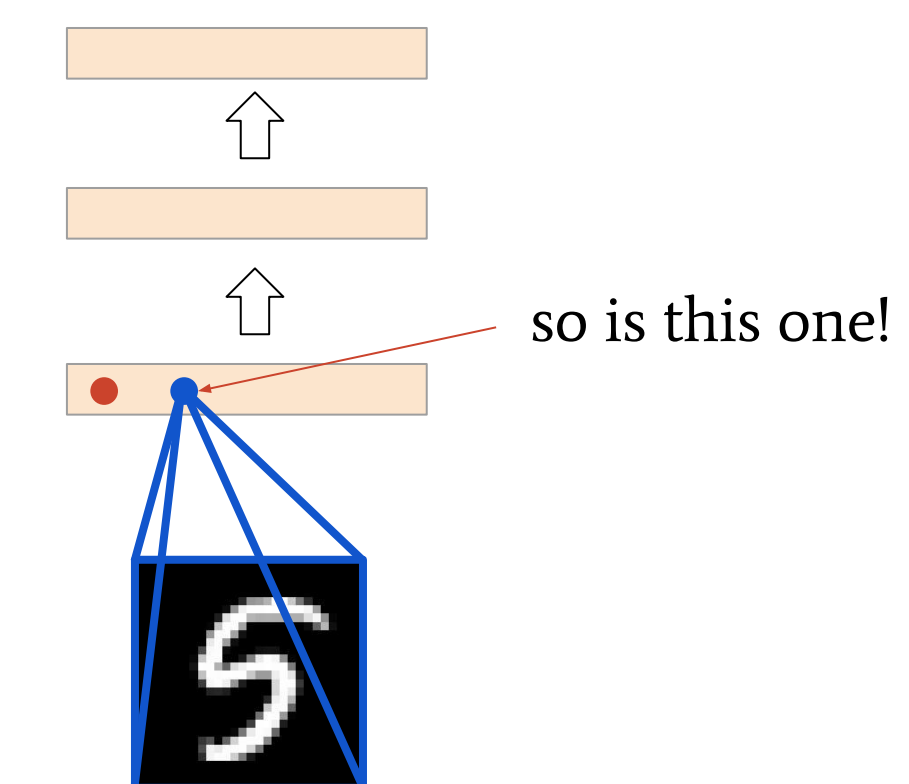

#### Fully-connected layer:

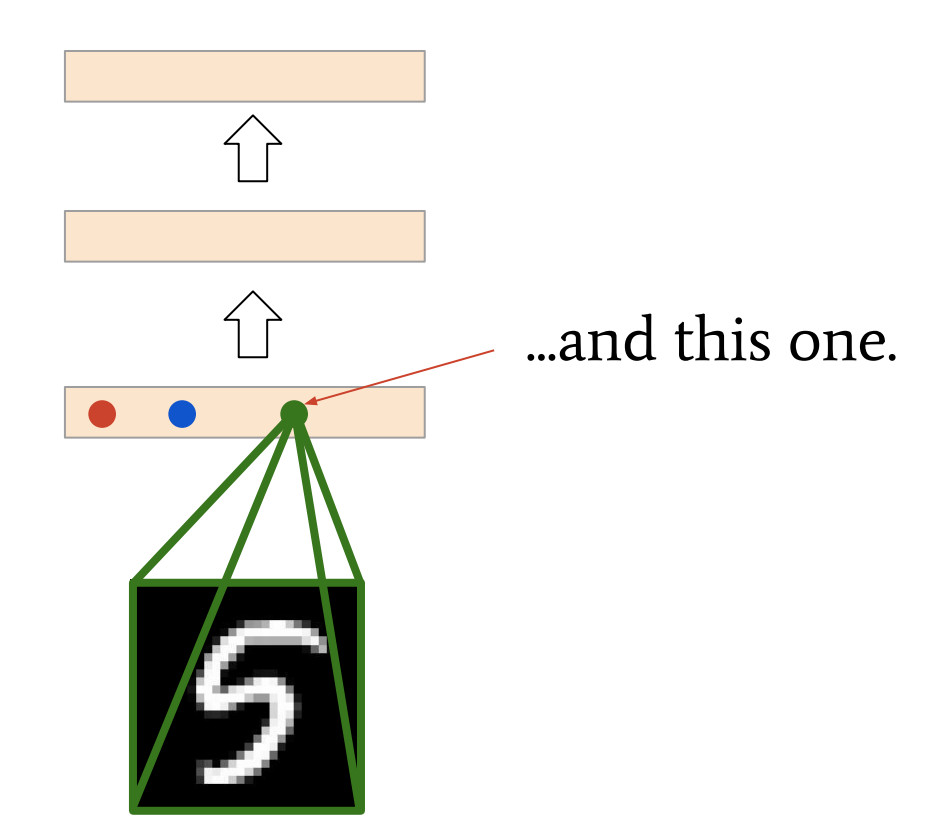

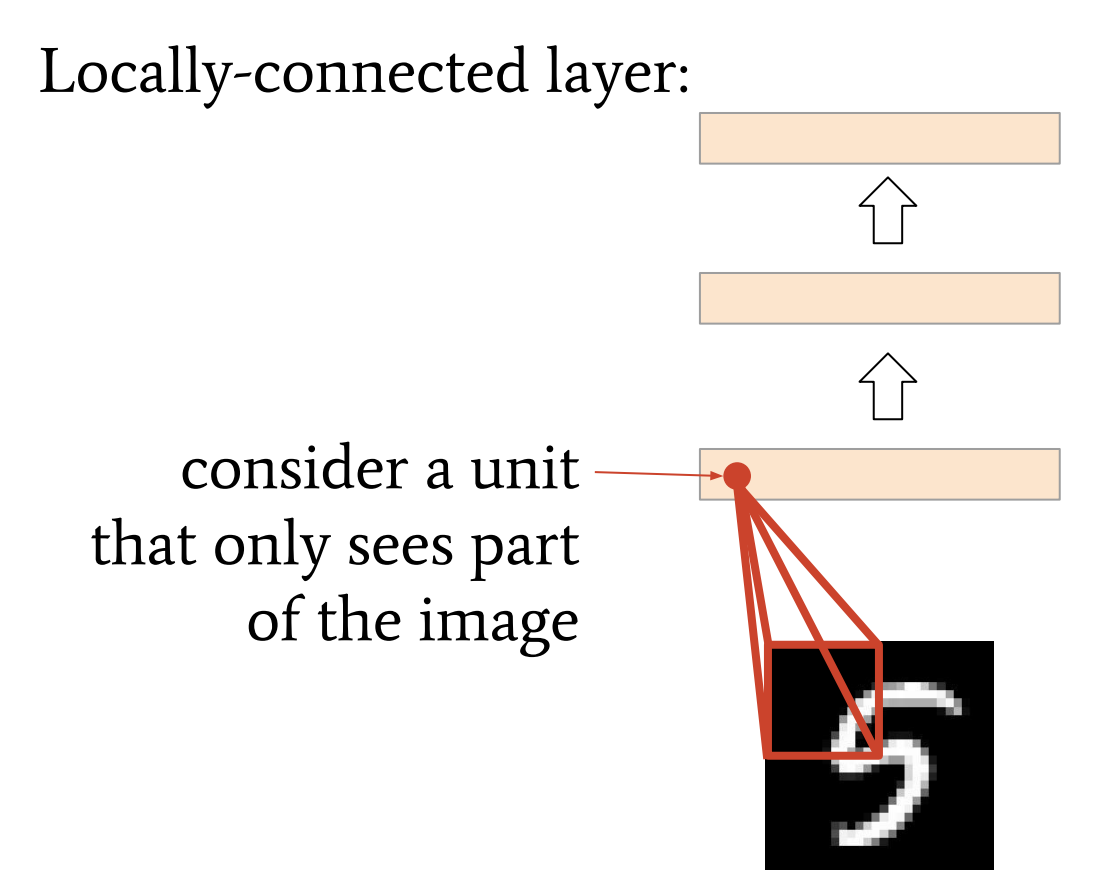

This unit can learn to detect a local pattern in the image, e.g. a pen stroke.

#### Convolutional layer:

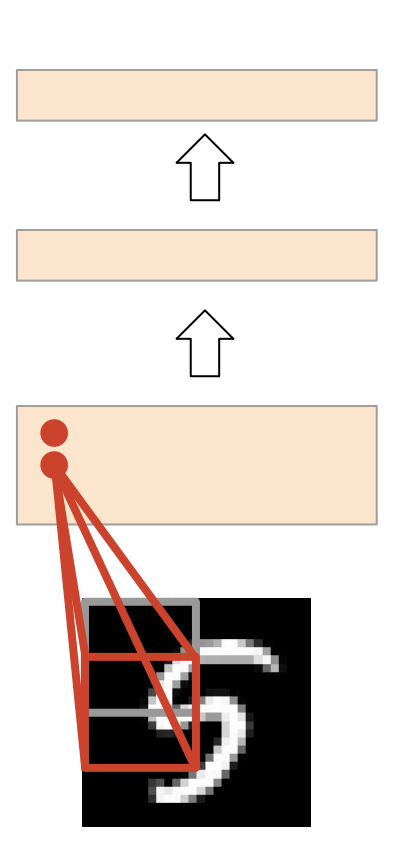

This pattern may also occur elsewhere, so we can replicate the unit across the image.

#### Convolutional layer:

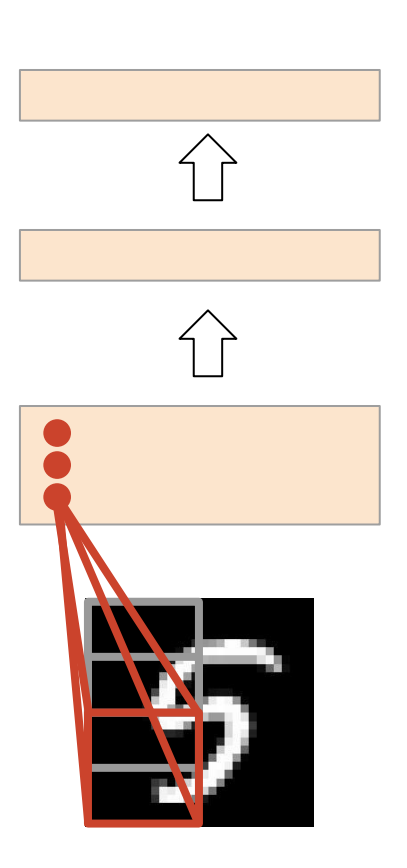

This pattern may also occur elsewhere, so we can replicate the unit across the image.

#### Convolutional layer:

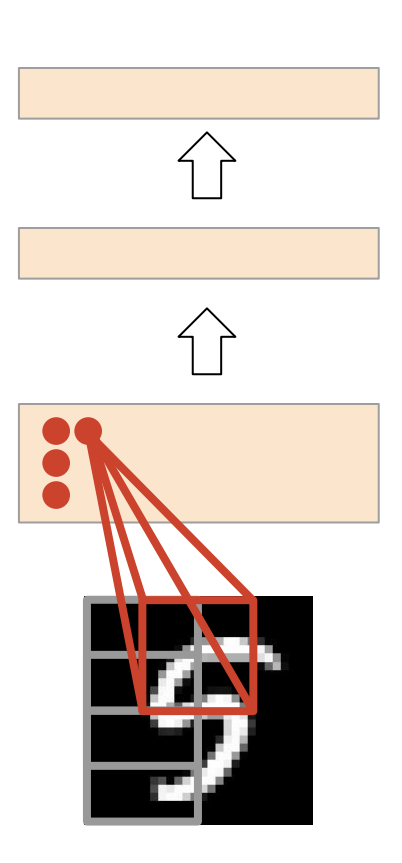

This pattern may also occur elsewhere, so we can replicate the unit across the image.

#### Convolutional layer:

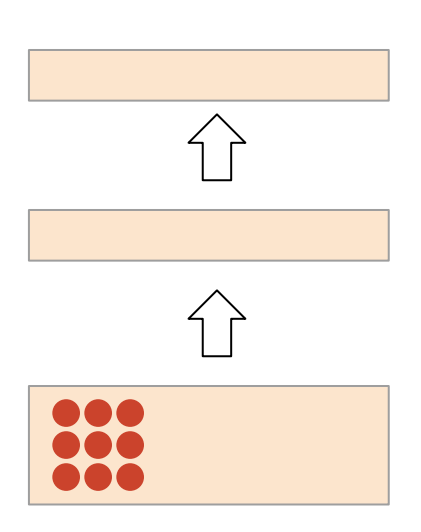

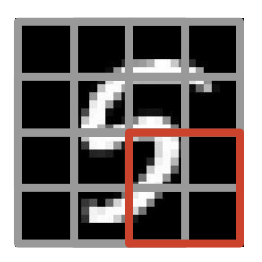

...until we've covered all of it.

#### Convolutional layer:

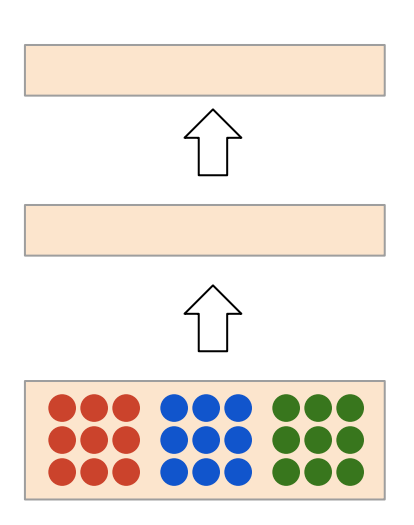

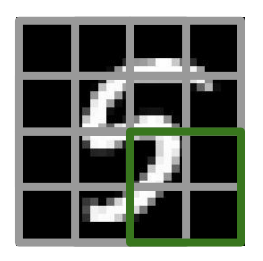

We can do the same for the other units.

These units, detecting the same pattern in different spatial positions across the image, form a **feature plane** or **feature map** together.

There is a separate feature map for each type of unit, for each pattern.

## Visualising feature maps

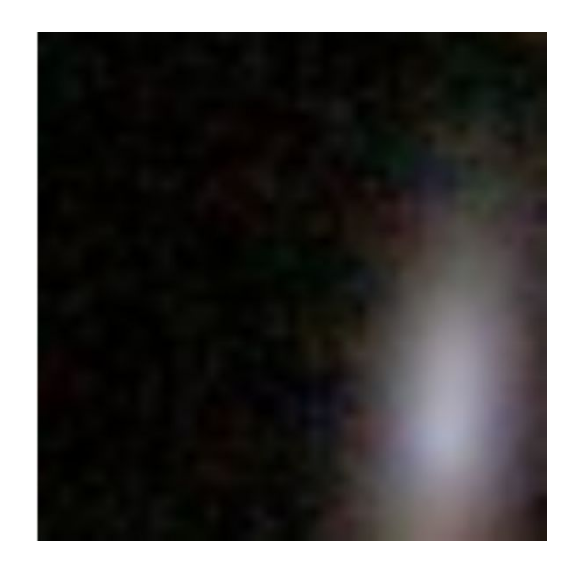

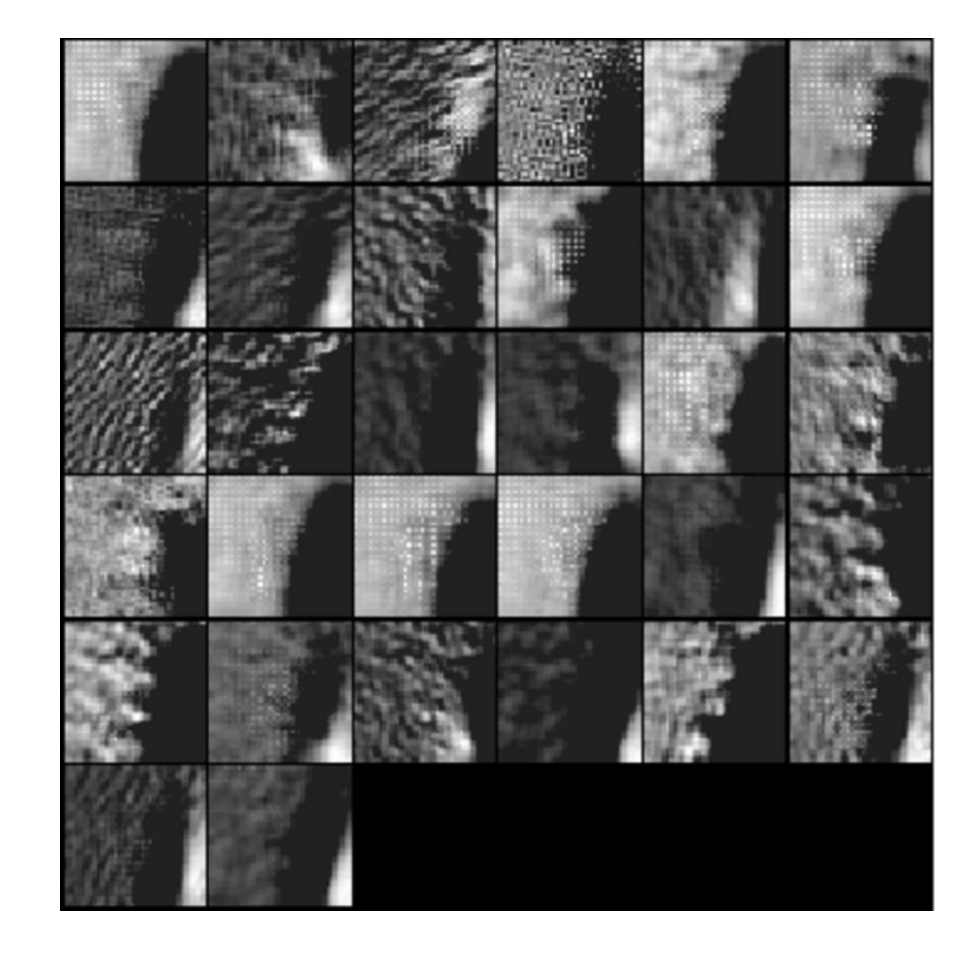

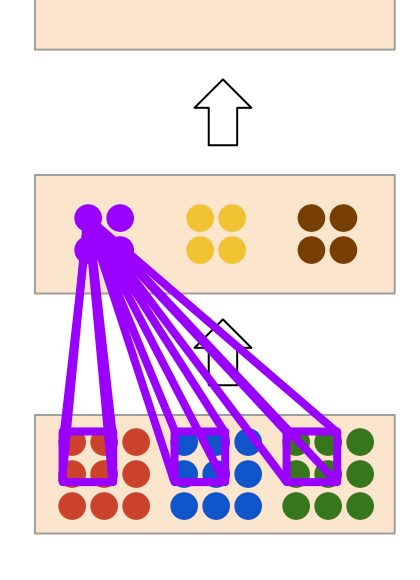

We can also apply this in other layers of the network.

Now we combine local information from different feature maps.

 $Y = \sigma(b + XW)$ 

 $X: ? \times 784$  $W: 784 \times 100$ b: 100  $Y: \; \; \frac{100}{ }$ 

- $Y = \sigma(b + X * W)$ 
	- $X: \frac{?}{x} \times 1 \times 28 \times 28$  $W: 100 \times 1 \times 5 \times 5$ b: 100  $Y: \;$  ? x 100 x 24 x 24

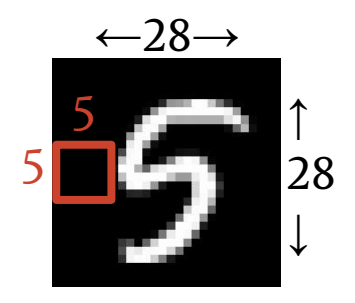

'∗' represents the convolution operation

Jan Schlüter & Sander Dieleman Lasagne-Tutorial @ EMBL-EBI http://f0k.de/lasagne-embl/

 $\Rightarrow$ 

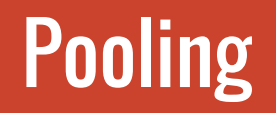

A pooling layer reduces the size of feature maps.

It's just a fancy name for downsampling.

Max-pooling: take the max. activation across small regions

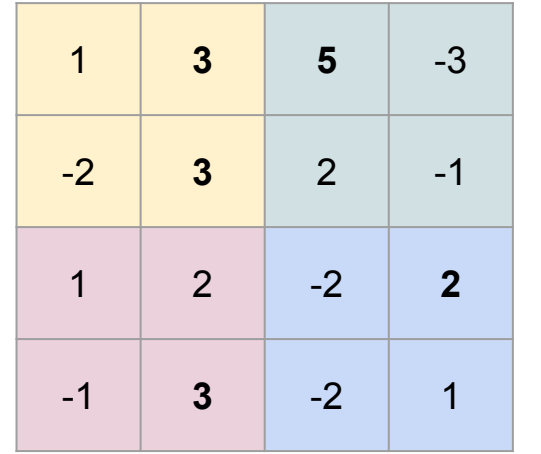

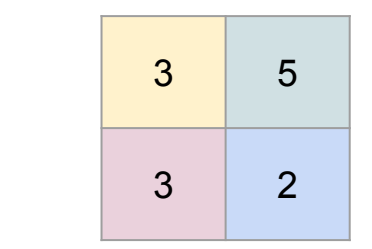

# **Visualising feature maps**

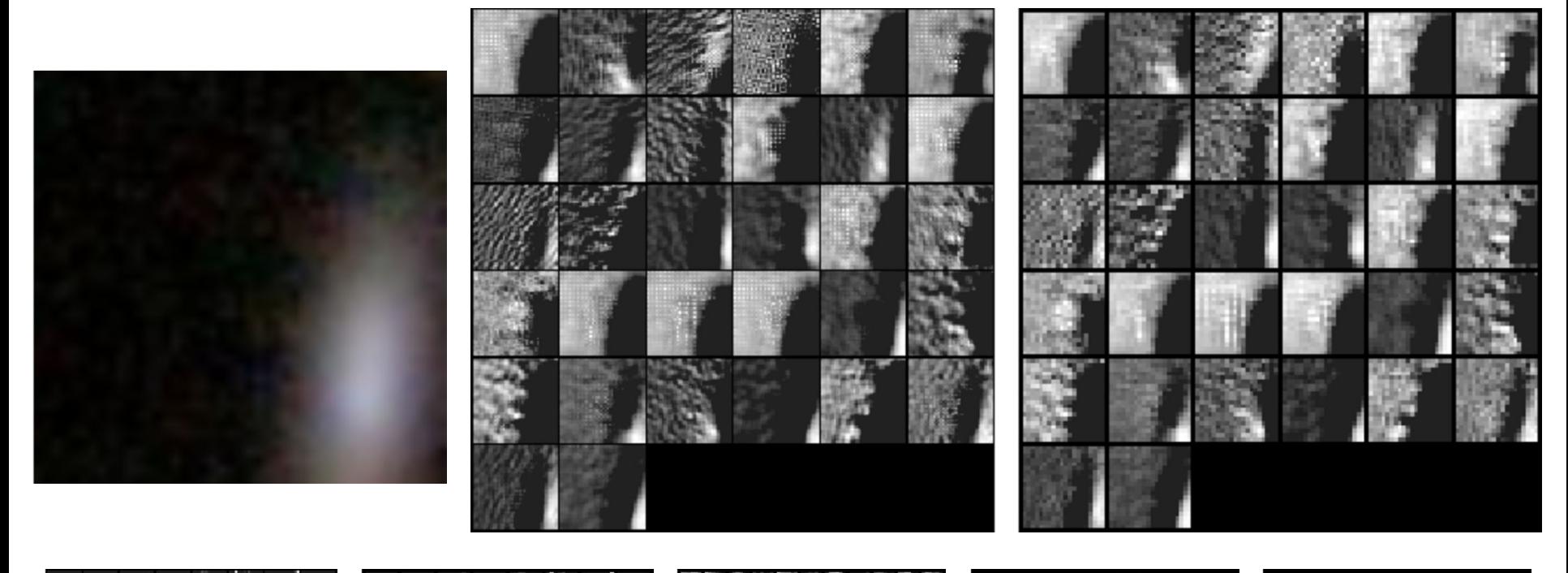

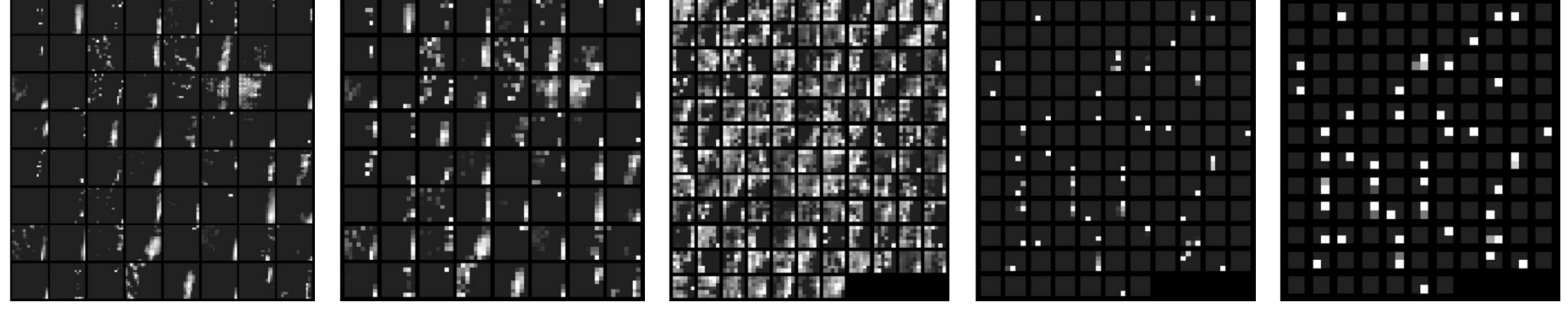

# Convolutions in 1D, 2D, 3D

1D: time series, sound

2D: images

#### lo 5  $\sigma$ 66 D 3  $\mathcal{r}$ 3 6 ь g  $57$ q ଟ 3  $\mathbf{z}$ 6  $\mathsf Q$  $\mathcal{O}$ 3 5 8 B 6 2 8 q 5  $77094$  $8^{\circ}$ 54  $\omega$  4  $0 \nu$ T

3D: volumetric data, video

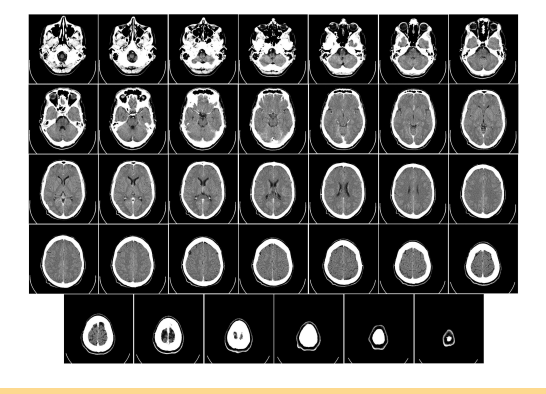

#### Exercise:

Open your existing script or [http://f0k.de/lasagne-embl/mlp4.py.](http://f0k.de/lasagne-embl/mlp4.py)

Instead of Input(784)  $\rightarrow$  Dense(100)  $\rightarrow$  Dense(100)  $\rightarrow$  Dense(1), use Input(1,28,28)  $\rightarrow$  Conv(16, 3)  $\rightarrow$  Conv(16, 3)  $\rightarrow$  Pool(2)  $\rightarrow$  Conv(32, 3)  $\rightarrow$  Conv(32, 3)  $\rightarrow$  Pool(2)  $\rightarrow$  Dense(100)  $\rightarrow$  Dense(1).

Conv2DLayer(incoming, num\_filters, filter\_size) and MaxPool2DLayer(incoming, pool size) are the layer classes to use. Change X to T. tensor4. Set flatten=False for loading the dataset. When ready, run the modified script.

The solution is at [http://f0k.de/lasagne-embl/cnn.py](http://f0k.de/lasagne-embl/mlp4.py) It also changes the network to use the rectifier nonlinearity instead of sigmoids.

Example output: Epoch 36 took 1.837 sec. training loss: 0.000 training acc.: 1.000 valid. loss: 0.071 valid. acc.: 0.990

Convolutions make assumptions that tend to work well for images (process neighboring pixels together, learn translation-invariant features), and MNIST is no exception. But we might still improve!

# Trick of the Trade: Dropout

Randomly delete half of the units for each update step.

This makes the units more robust (it prevents *co-adaptation*).

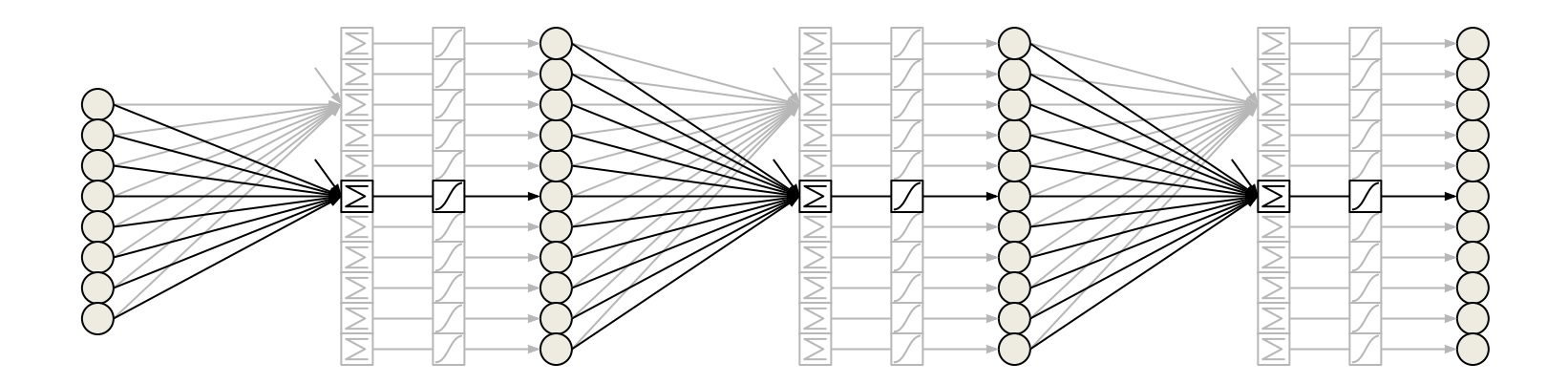
## Trick of the Trade: Dropout

Randomly delete half of the units for each update step.

This makes the units more robust (it prevents *co-adaptation*).

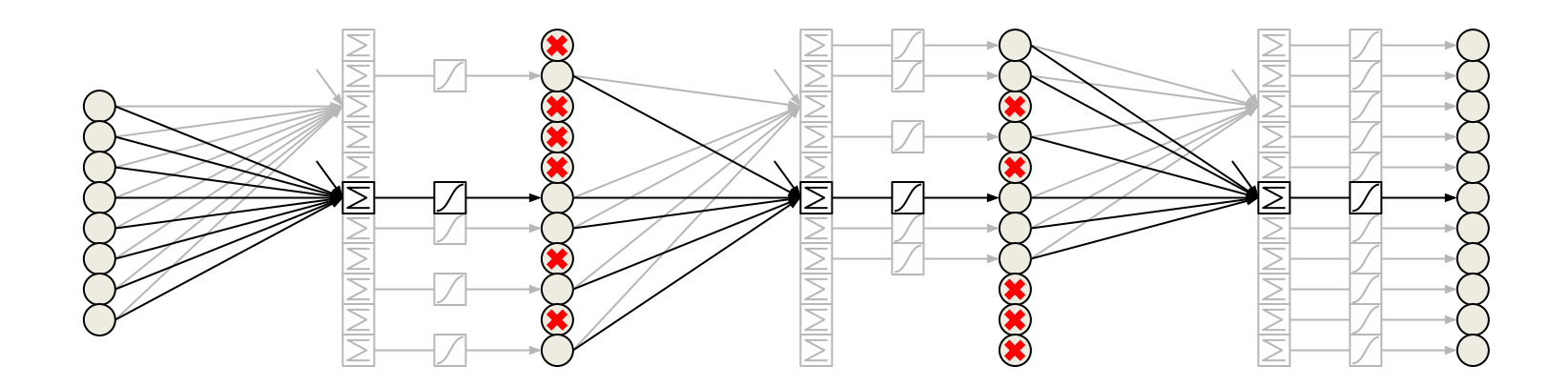

## Trick of the Trade: Dropout

Randomly delete half of the units for each update step.

This makes the units more robust (it prevents *co-adaptation*).

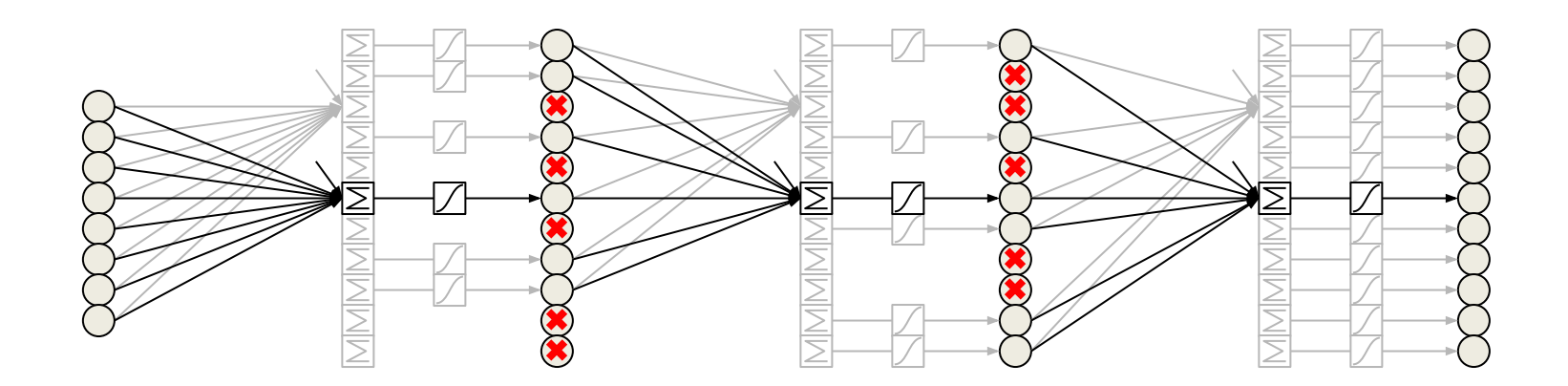

Weight gradients depend on the unit activations. Very small or very large activations lead to small/large gradients. They make learning harder. For input units, Z-scoring the training data helps. Batch normalisation does the same for hidden units (countering changes). **Input:** Values of x over a mini-batch:  $B = \{x_{1...m}\};$ 

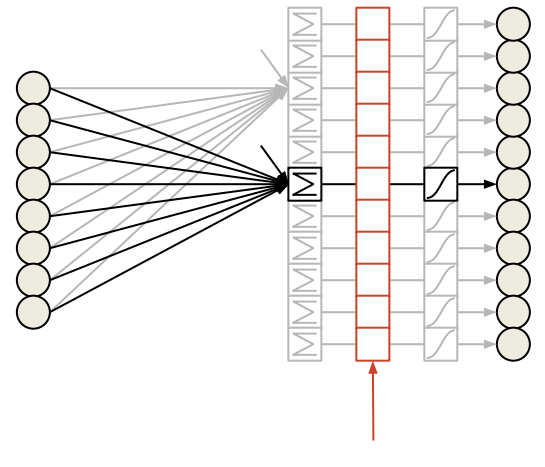

batch normalisation

Parameters to be learned:  $\gamma$ ,  $\beta$ **Output:**  $\{y_i = BN_{\infty, \beta}(x_i)\}$  $\mu_{\mathcal{B}} \leftarrow \frac{1}{m} \sum_{i=1}^{m} x_i$  $\mathcal{U}$  mini-batch mean  $\sigma_B^2 \leftarrow \frac{1}{m} \sum_{i=1}^m (x_i - \mu_B)^2$ // mini-batch variance  $\widehat{x}_i \leftarrow \frac{x_i - \mu_B}{\sqrt{\sigma_B^2 + \epsilon}}$  $\frac{1}{2}$  normalize  $y_i \leftarrow \gamma \hat{x}_i + \beta \equiv BN_{\gamma \beta}(x_i)$ // scale and shift

Algorithm 1: Batch Normalizing Transform, applied to activation  $x$  over a mini-batch.

## Exercise:

Open your existing script or <http://f0k.de/lasagne-embl/mlp4.py>or [http://f0k.de/lasagne-embl/cnn.py.](http://f0k.de/lasagne-embl/cnn.py)

- 1. Add dropout before each dense layer: DenseLayer(., .)  $\rightarrow$  DenseLayer(dropout(.), .)
- 2. Add batch normalization after each hidden non-pooling layer: SomeLayer( $\ldots$ )  $\rightarrow$  batch norm(SomeLayer( $\ldots$ )) i.e., not after the input layer and not after the output layer!

Both dropout and batch norm are in lasagne.layers.

Dropout / batch normalisation make predictions **nondeterministic**: Predictions with dropout are random, predictions with batch normalisation depend on other examples in mini-batch.

For validation (or testing), we need a **deterministic** alternative: **Dropout:** Scale activations by non-dropout probability. Batch normalisation: Collect running averages during training.

Only change required in Lasagne: test predictions = **get output** (..., **deterministic=True**) Use these predictions for validation loss, not for training loss!

**IMAGENET** Large Scale Visual Recognition Challenge: 1.2 million training images of 1000 classes

GoogLeNet: 22 layers, with auxiliary classifiers

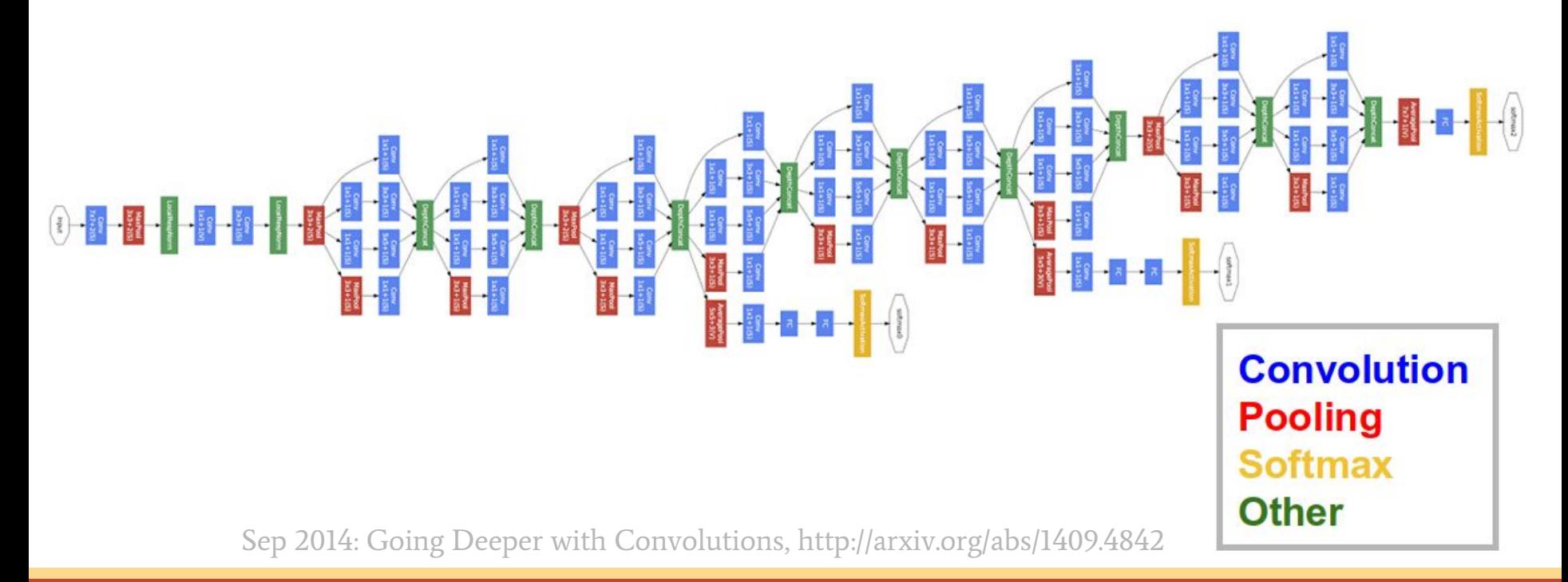

IMAGENET Large Scale Visual Recognition Challenge: 1.2 million training images of 1000 classes

ResNet: 152 layers, with **shortcut connections** (here: 38 layers)

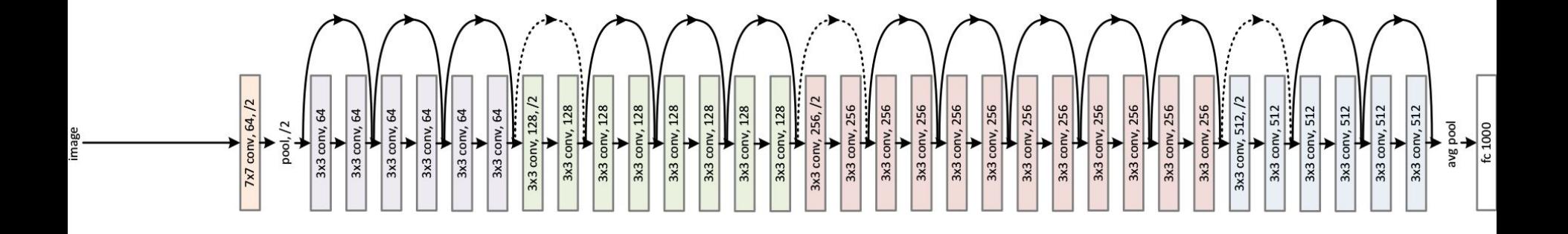

Dec 2015: Deep Residual Learning for Image Recognition, http://arxiv.org/abs/1512.03385 Mar 2016: Identity Mappings in Deep Residual Networks, http://arxiv.org/abs/1603.05027

## Outlook: Going Rounder

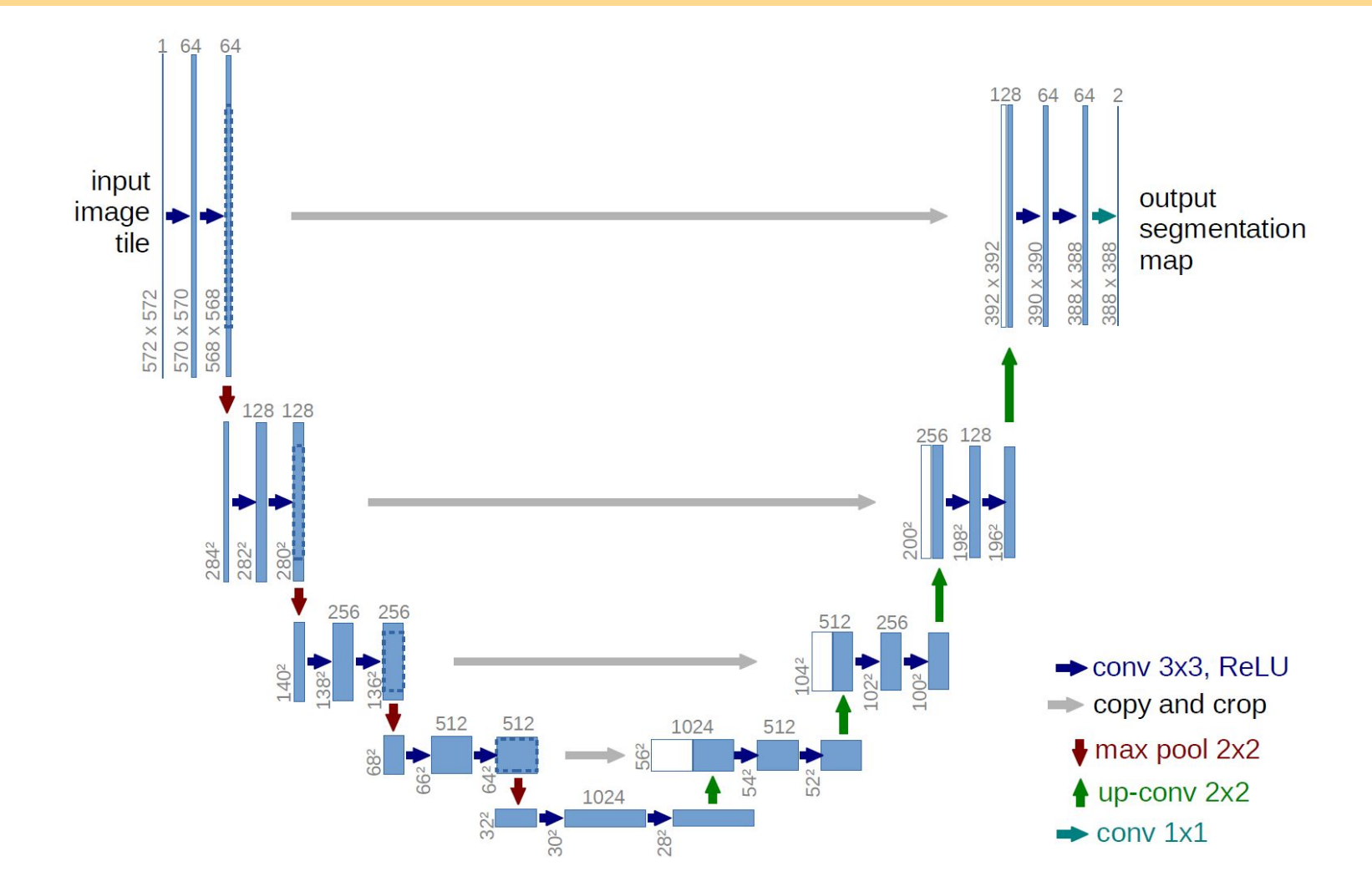

May 2015: U-Net: Convolutional Networks for Biomedical Image Segmentation, http://arxiv.org/abs/1505.04597

Lasagne is just one of many deep learning frameworks. Popular alternatives: Caffe, Torch, Chainer, MXNet, TensorFlow, …

- + Lasagne provides all layers and optimization methods needed to reimplement most research papers
- + Due to Theano's symbolic differentiation, adding custom layers or loss functions is easier than in other frameworks
- Lasagne does not provide a ready-to-use training loop (but some addons do, e.g. [https://github.com/dnouri/nolearn\)](https://github.com/dnouri/nolearn)
- Due to Theano, any new model will need initial compilation, which can take some time especially for recurrent networks

This tutorial only covered the basics. Where to go from here?

- <http://lasagne.readthedocs.org/en/latest/user/tutorial.html> gives a walk-through for a more fully-fledged MNIST script
- <https://github.com/Lasagne/Recipes> is a growing collection of reimplementations of recent research papers in Lasagne
- The web page for this tutorial links to further material: <http://f0k.de/lasagne-embl/>
- Our mailing list is the perfect place for questions, except of course for the ones you'd like to ask right now! <https://groups.google.com/forum/#!forum/lasagne-users>